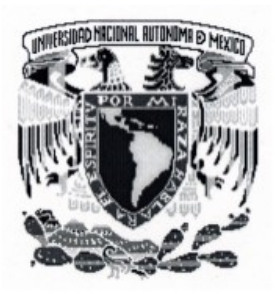

# UNIVERSIDAD NACIONAL AUTÓNOMA **DE MÉXICO**

**FACULTAD DE INGENIERÍA** 

"CARACTERIZACIÓN DE UN SITIO CONTAMINADO POR HIDROCARBUROS USANDO TOMOGRAFÍA DE **RESISTIVIDAD ELÉCTRICA"** 

#### T.  $E$  S I S

PARA OBTENER EL TÍTULO DE: **INGENIERO GEOFÍSICO** 

P R E S E N T A:

**MANUEL ARRUBARRENA MORENO** 

DIRECTORA DE TESIS: DRA. CLAUDIA ARANGO GALVÁN

**CIUDAD UNIVERSITARIA** 

**MÉXICO D. F. 2010** 

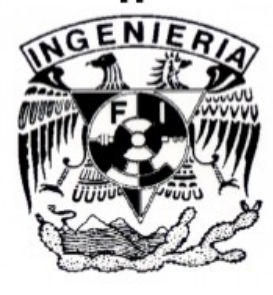

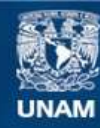

Universidad Nacional Autónoma de México

**UNAM – Dirección General de Bibliotecas Tesis Digitales Restricciones de uso**

### **DERECHOS RESERVADOS © PROHIBIDA SU REPRODUCCIÓN TOTAL O PARCIAL**

Todo el material contenido en esta tesis esta protegido por la Ley Federal del Derecho de Autor (LFDA) de los Estados Unidos Mexicanos (México).

**Biblioteca Central** 

Dirección General de Bibliotecas de la UNAM

El uso de imágenes, fragmentos de videos, y demás material que sea objeto de protección de los derechos de autor, será exclusivamente para fines educativos e informativos y deberá citar la fuente donde la obtuvo mencionando el autor o autores. Cualquier uso distinto como el lucro, reproducción, edición o modificación, será perseguido y sancionado por el respectivo titular de los Derechos de Autor.

# Índice

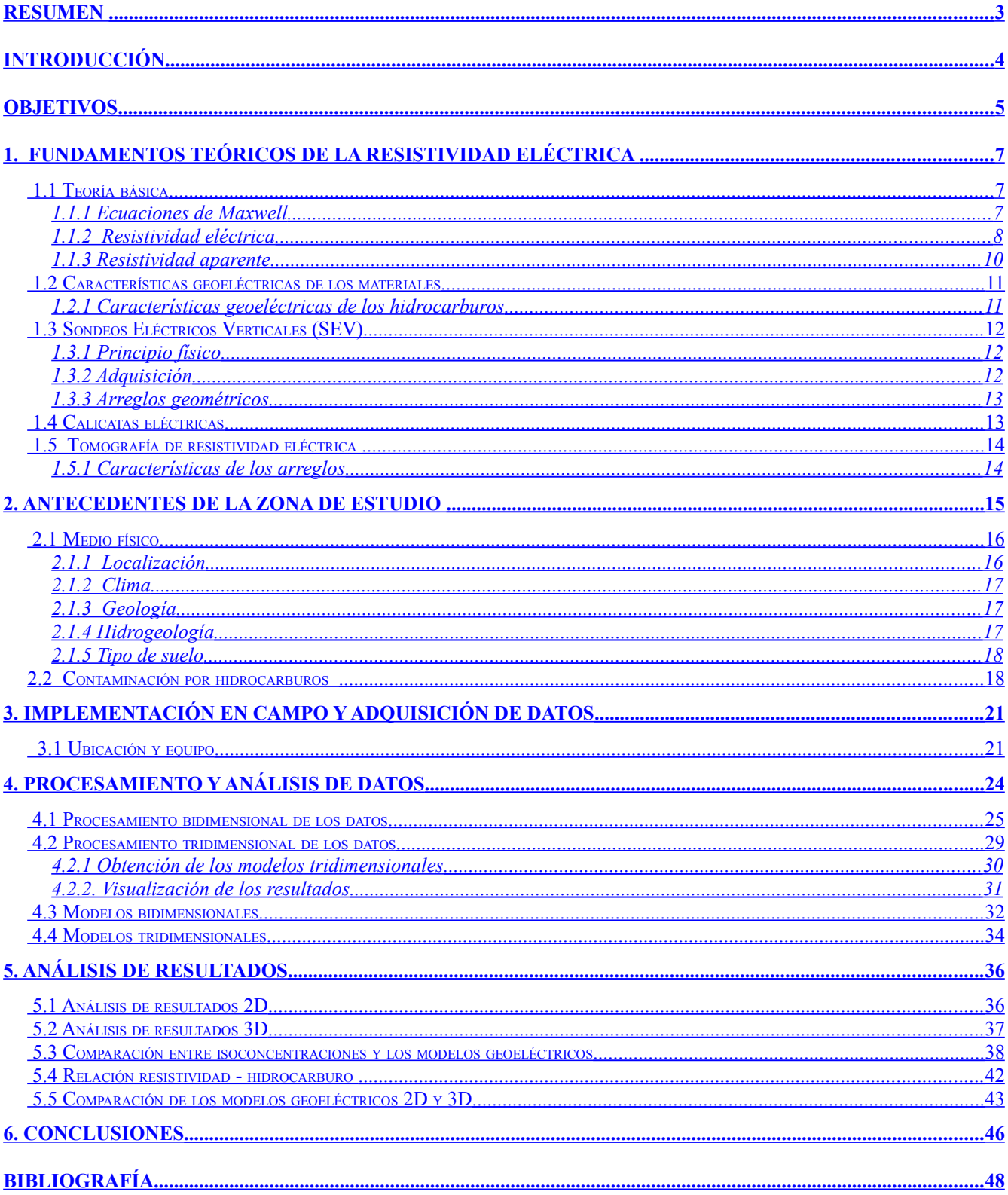

# <span id="page-3-0"></span>**Resumen**

El presente trabajo trata sobre la caracterización de suelos contaminados por hidrocarburos por medio de la tomografía de resistividad eléctrica. La zona de estudio fue contaminada por hidrocarburos de fracción media y se ubica al oriente de la ciudad de Puebla. Se evalúa la sensibilidad del método a las propiedades del medio debido a la presencia contaminante, ya que dependiendo del volumen y del tiempo de residencia que tenga el hidrocarburo en el subsuelo, puede variar la respuesta al aplicar el método.

Para identificar las zonas contaminadas de las no contaminadas, se llevaron a cabo cinco muestreos químicos en el sitio para determinar las concentraciones, basándose en la Norma Oficial Mexicana NOM-138-SEMARNAT-SS-2003.

El estudio geofísico consistió en 6 perfiles de tomografía de 20 m cada uno, utilizando un arreglo dipolo-dipolo con separación entre electrodos de 0.5 m y una longitud de 4 m entre cada perfil, de esta manera se cubrió una zona de 20x20 m<sup>2</sup>. Posteriormente se obtuvieron diferentes modelos por medio de distintos programas de inversión en dos y tres dimensiones para determinar la posible geometría de la contaminación.

Con los datos obtenidos de los muestreos químicos se determinó que la zona contaminada se encontraba entre los 0 y 1.3 m de profundidad, con tres de las cinco muestras con una concentración por encima del límite permitido por la norma.

La zona de estudio está conformada por material areno-limoso, presentando resistividades de 1 a 50  $Ω·m$ , así como zonas de resistividad mayores a 500  $Ω·m$  probablemente asociadas a la compactación del material.

Una vez obtenidos los modelos geoeléctricos se pudieron comparar con las isoconcentraciones, encontrando cierta relación entre los valores bajos de resistividad de la zona norte con la zona de mayor concentración del hidrocarburo.

# <span id="page-4-0"></span>**Introducción**

El manejo de hidrocarburos puede representar riesgos para el ambiente, cuando se contamina alguna zona, estos alteran las características de las rocas, agua subterránea o superficial, perturbando así el entorno natural.

La caracterización de sitios contaminados por hidrocarburos es un proceso que debe llevarse a cabo con sumo cuidado, siguiendo un protocolo establecido, e integrando la mayor cantidad de información que contribuya a una buena caracterización. Una de las normas más utilizadas, donde se detallan los procedimientos estándares para el estudio de una zona perturbada con hidrocarburos es la Norma Oficial Mexicana NOM-138-SEMARNAT-SS-2003, "Límites máximos permisibles de hidrocarburos en suelos y las especificaciones para su caracterización y remediación". Sin embargo, dicha norma no es clara en cuanto a la localización, profundidad, espaciamiento y especificaciones del muestreo; la ubicación de las muestras resulta subjetiva cuando depende totalmente de la decisión de un experto. Otro aspecto de vital importancia, son las técnicas de estudio involucradas. Tradicionalmente se utilizan métodos directos (análisis físicos -olor, textura, color-, análisis químicos -del agua, de los

hidrocarburos, del suelo-), aunque, en fechas recientes, se ha recurrido al uso de técnicas geofísicas para optimizar la caracterización.

Las propiedades físicas que más se ven afectadas ante la presencia de un hidrocarburo son las propiedades electromagnéticas, por eso varios autores se han enfocado al mapeo de las mismas para tratar de asociarlas a la presencia y evolución de los contaminantes (*e.g.* Carcione y Seriana, 1999; Slater *et al.*, 2000; 2000; Sogade *et al.,* 2006).

En el caso particular de la Tomografía Eléctrica (TE), su aplicación en la caracterización de hidrocarburos se ha intensificado en fechas recientes (*e.g.* Newmark *et al.,* 1999; Shevnin *et al.,* 2003, 2005; Batayneh, 2005). La TE resulta práctica ya que se toman mediciones a lo largo de un perfil y es posible conocer los valores reales de resistividad, todo esto de manera rápida; así, la cantidad de información recabada es de gran utilidad para conocer las características del subsuelo, permitiendo localizar el contaminante y su profundidad, ayudando así a la caracterización, y coadyuvando en la ubicación de sitios para realizar un muestreo directo óptimo. Todo esto es posible porque las rocas en contacto con hidrocarburos, pueden presentar bajas resistividades eléctricas, esto cuando el hidrocarburo tiene cierto grado de degradación; cuando tiene poco tiempo de residencia o es 'joven', presenta altas resistividades (Atekwana *et al*., 2000).

# <span id="page-5-0"></span>**Objetivos**

# **General**

Demostrar la aplicabilidad de la tomografía de resistividad eléctrica en la caracterización de suelos contaminados por hidrocarburos evaluando si el método es sensible a los cambios de propiedad generados por la presencia del hidrocarburo en el subsuelo.

# **Específicos**

Evaluar el estado de contaminación del subsuelo en los terrenos de una instalación industrial a través del método de tomografía eléctrica de corriente continua.

Integración de los datos de prospección eléctrica y datos de muestreo químico adquiridos en la zona.

# <span id="page-6-2"></span>**1. Fundamentos teóricos de la resistividad eléctrica**

### <span id="page-6-1"></span>*1.1 Teoría básica*

#### <span id="page-6-0"></span>**1.1.1 Ecuaciones de Maxwell**

Los parámetros se establecen con las ecuaciones de Maxwell (Orellana, 1982):

$$
\nabla x E = -\frac{\partial B}{\partial t}
$$
 (1.1)  

$$
\nabla x H = J + \frac{\partial D}{\partial t}
$$
 (1.2)

donde *E* representa la intensidad del campo eléctrico [V/m], *B* el vector de inducción magnética [Wb/m<sup>2</sup> ], *H* la intensidad del campo magnético [A/m], *J* la densidad de corriente eléctrica [A/m<sup>2</sup> ] y *D* el vector de desplazamiento eléctrico [C/m<sup>2</sup>], y como el campo no varía con el tiempo, es decir, es estacionario, entonces:

$$
\nabla x E = 0 \tag{1.3}
$$

Se supone que el medio es homogéneo y se tiene una fuente puntual en superficie, la ecuación 1.3 indica que el campo E es conservativo por lo que deriva de un potencial U, escalar:

$$
E = -\nabla U \tag{1.4}
$$

y de la ley de Ohm en forma diferencial para medios isótropos:

$$
J = \sigma E \tag{1.5}
$$

de la ecuación de continuidad se tiene:

$$
\frac{\partial \rho}{\partial t} + \nabla \cdot J = 0 \tag{1.6}
$$

donde el primer término es la variación de la densidad de carga eléctrica en el medio y el segundo el balance de flujo en el volumen considerado, por lo que:

 $(1.7)$ 

$$
\nabla \cdot J = 0 \tag{1.7}
$$

esto se cumple para todos los puntos, excepto en los electrodos.

Combinando la ecuación 1.5 con 1.7 se tiene:

$$
\nabla \cdot J = (\sigma E) = 0 \tag{1.8}
$$

desarrollando:

(1.9)

pero, dentro de cada zona de conductividad uniforme será:

$$
\nabla \sigma = 0 \tag{1.10}
$$

por lo que se obtiene la ecuación de Laplace:

$$
\nabla^2 U = 0 \tag{1.11}
$$

esta ecuación será válida en cualquier punto del semiespacio, excepto en los electrodos.

#### <span id="page-7-0"></span>**1.1.2 Resistividad eléctrica**

El método de resistividad eléctrica en corriente continua está regido por la Ley de Ohm, la cual dice que en la mayoría de los casos, la corriente fluye a través de un conductor y ésta es proporcional al voltaje:

$$
V = IR \tag{1.12}
$$

donde *R*, representa una constante de proporcionalidad, también llamada resistencia, cuya unidad es el ohm, el voltaje V en volts y la corriente I en amperes, en el Sistema Internacional. El recíproco de la resistencia, la conductancia, se mide en siemens o mohs. La resistencia eléctrica de una unidad cúbica a una corriente circulando entre dos caras opuestas se llama resistividad (ρ) y se mide en ohm-metro  $(\Omega \cdot m)$ .

Físicamente, la resistividad eléctrica es la capacidad que tiene cada material para oponerse al paso de una corriente eléctrica, a su vez, el inverso de la resistividad es la conductividad.

En el subsuelo, la resistividad se ve influenciada por la litología, la textura, presencia de fluidos en los poros, fracturas o huecos. La presencia de arcillas usualmente es un factor determinante en la conductividad eléctrica (Meju, 2002).

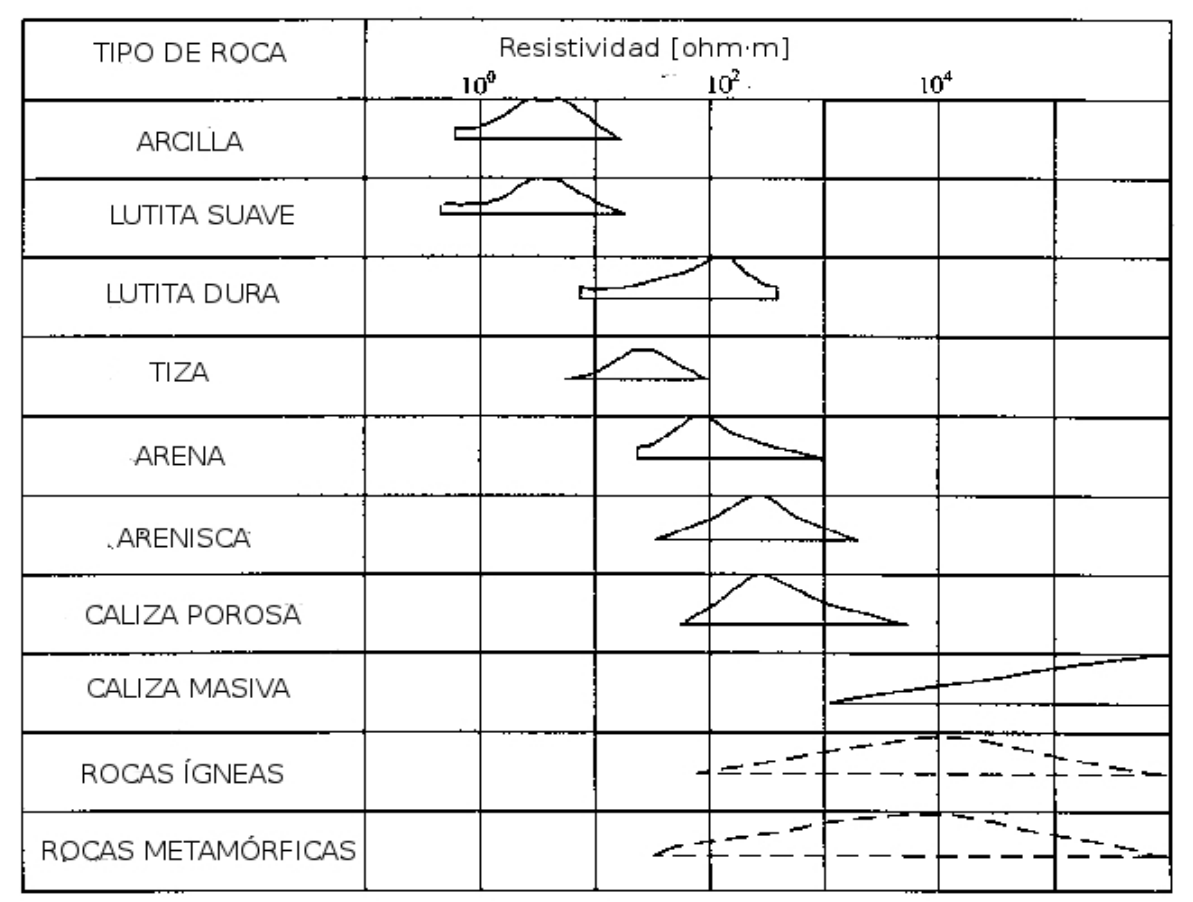

Figura 1.1. 1 Rangos de resistividad para materiales comunes en acuíferos y capas confinantes (Meju, 2002).

En el caso de este estudio la resistividad se modifica en función del fluido contenido en la roca, y esto depende del tipo de fluido y el grado de degradación que tenga. Según Atekwana *et al*., (2000) el hidrocarburo puede presentar baja resistividad cuando tiene cierto grado de degradación, por el contrario, tendrá alta resistividad cuando no ha habido degradación.

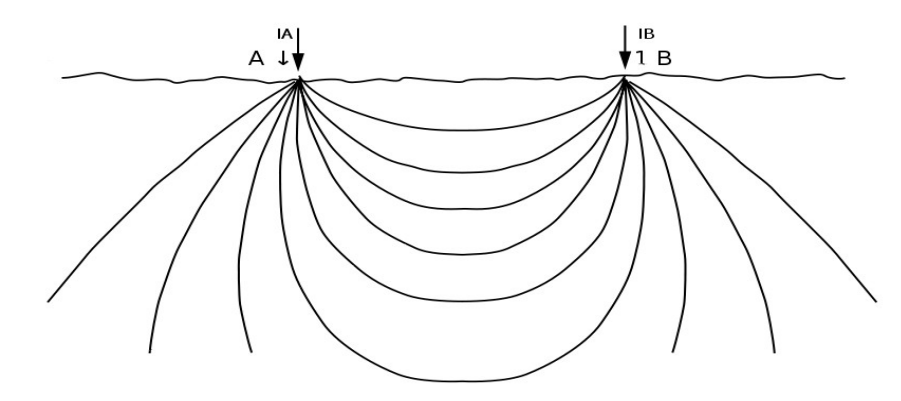

Figura 1.1. 2 Aplicación de corriente eléctrica al terreno. Modificado de Milson (2003).

Al inyectar una corriente en el subsuelo por medio de electrodos en superficie, el flujo de ésta se ve afectado por las propiedades del medio, para esto se utilizan normalmente cuatro electrodos, dos que inyectan corriente y dos que registran la diferencia de potencial, estos electrodos están alineados y pueden tener diferentes configuraciones, así mismo, se necesita un factor geométrico para cada distancia de separación entre electrodos.

Al aplicar la corriente al subsuelo se tiene:

$$
IA + IB = 0 \tag{1.13}
$$

esto sucede cuando el régimen es estacionario.

Los electrodos pueden ser barras metálicas, tazas impolarizables o placas de cobre, aluminio u oro y su tamaño es relativamente pequeño, se considera que estos son puntos en la superficie.

#### <span id="page-9-0"></span>**1.1.3 Resistividad aparente**

Mediante la Ley de Ohm es posible calcular la resistividad para un medio homogéneo, cuyo potencial dependerá de la distancia al punto de interés, como se mencionó anteriormente es necesario un factor geométrico, el cual será la distancia radial a la fuente, dicho factor dependerá de la forma en que se coloquen los electrodos, es decir, el arreglo.

$$
\rho = 2\pi R \frac{U}{I} \tag{1.14}
$$

donde *R*[Ω] y el factor geométrico será 2πR, al modificar el arreglo, el factor geométrico será diferente, por lo que se puede expresar como:

$$
\rho = k \frac{\Delta U}{I} \tag{1.15}
$$

Sin embargo, en la realidad, el medio se comporta de forma heterogénea, por lo que los valores de resistividad serán aparentes (ρa), es decir, cada medio tendrá diferentes resistividades y espesores los cuales influirán de maneras diferentes en las lecturas obtenidas.

#### <span id="page-10-1"></span>*1.2 Características geoeléctricas de los materiales*

Según Meju (2002), algunos de los factores que influyen en la resistividad de los materiales pueden ser la porosidad, contendido de humedad, contendido de fluidos y los minerales que forman a las rocas; la mayoría de los minerales formadores de roca no son buenos conductores, así como el agua pura, sin embargo la presencia de sales disueltas puede aumentar la conductividad. Algunos valores de resistividad de las rocas más comunes se muestran en la tabla 1.2.1

| Arcilla        | $1 - 100$ ( $\Omega$ m)             |
|----------------|-------------------------------------|
| Suelo          | $50 - 100$ ( $\Omega$ m)            |
| Grava          | $100 - 600$ ( $\Omega$ m)           |
| Arena          | $500 - 5000$ ( $\Omega$ m)          |
| Arenisca       | $200 - 8000$ ( $\Omega$ m)          |
| Lutita         | $500 - 10000$ ( $\Omega$ m)         |
| Gabro          | $100 - 500000 (Omega)$              |
| Granito        | $200 - 100000 (Omega)$              |
| <b>Basalto</b> | $200 - 100000 (Omega)$              |
| Aqua           | $\overline{10} - 100$ ( $\Omega$ m) |
| Agua de mar    | $0.2$ ( $\Omega$ m)                 |

Tabla 1.2.1 Resistividad de las rocas más comunes (Milsom, 2003 y Keller y Frieschknecht,1966).

#### <span id="page-10-0"></span>**1.2.1 Características geoeléctricas de los hidrocarburos**

En el caso de los hidrocarburos, los valores pueden ser muy variables, dependiendo del tipo de material en el que estén contenidos y su grado de degradación; cuando se trata de un hidrocarburo joven se esperarían resistividades altas, cuando éste se ha degradado presentaría resistividades bajas (Atekwana *et al*., 2000). Hernández y Rodríguez (2008), determinaron que es posible delimitar zonas de contaminación madura debido a diferentes eventos de contaminación por medio de SEV y tomografía eléctrica. Sin embargo, la presencia de otras anomalías cercanas impidió lograr una clara delimitación de la posible zona de contaminación fresca.

De la Vega *et al.* (2003), caracterizaron una región contaminada por gasolina a una profundidad de 1 a 2 m mediante tomografía eléctrica, encontrando que la zona contaminada presentaba resistividades altas, aunque se trataba de un derrame que ya tenía tiempo en ese lugar, los autores indican que la alta resistividad puede deberse a una muy baja tasa de degradación. Todo esto está dominado por el tipo de material en el que se encuentre, el clima y la presencia de agua. Cuando se encuentra cerca de algún acuífero la degradación se incrementa debido a la presencia de bacterias.

#### <span id="page-11-2"></span>*1.3 Sondeos Eléctricos Verticales (SEV)*

#### <span id="page-11-1"></span>**1.3.1 Principio físico**

Se trata de un método de investigación vertical, para encontrar las resistividades por debajo del punto del sondeo inyectando corriente al subsuelo mediante electrodos, midiendo la diferencia de potencial. Aumentando la distancia entre los electrodos la profundidad de investigación se modifica, obteniendo resistividades aparentes a diferentes profundidades (Orellana, 1982). Dependiendo de la distancia entre los electrodos de potencial y el tipo de arreglo se utilizará el factor geométrico correspondiente.

Se considera que el medio se compone de estratos horizontales, así las variaciones serán solamente en sentido vertical, las cuales generalmente se representan en una gráfica log-log, ubicando los valores de resistividad aparente contra la distancia media entre los electrodos de corriente.

El modelo ideal para realizar SEV es aquel que se compone de dos o más capas horizontales o estratos lateralmente homogéneos, cumpliendo con la ecuación de Laplace (ecuación 1.11). Para el caso de la superficie, el potencial se puede expresar de la siguiente manera (Orellana, 1982):

$$
U = \frac{I\rho_1}{2\pi} \int_0^\infty k(\lambda) J_0(\lambda_r) d\lambda \tag{1.14}
$$

La ecuación 1.14, también llamada integral de Stefanescu y representa la función característica o kernel  $k(\lambda)$  definida por las resistividades y espesores de las capas.

### <span id="page-11-0"></span>**1.3.2 Adquisición**

El método consiste en elegir un centro de sondeo, el cual será el punto de investigación, a partir de éste se colocarán los electrodos a una distancia determinada dependiendo del tipo de arreglo, una vez realizada la medición se procede a mover los electrodos aumentando la distancia entre los mismos,

también dependiendo del tipo de arreglo, como se presentan a continuación.

#### <span id="page-12-1"></span>**1.3.3 Arreglos geométricos**

Algunos de los arreglos utilizados para los SEV están representados en la figura 1.3.1. Los electrodos A y B son llamados activos porque inyectan corriente directa al subsuelo. Los electrodos M y N son llamados pasivos porque en ellos se lee la diferencia de potencial.

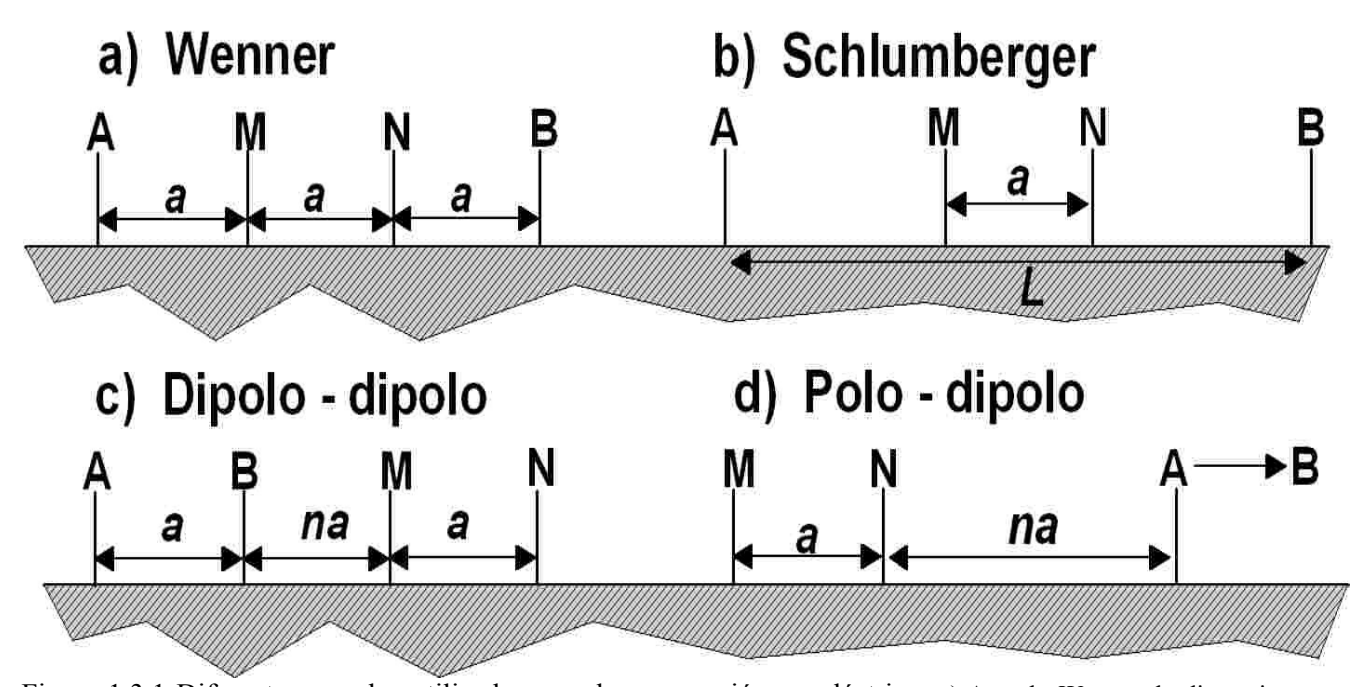

Figura 1.3.1 Diferentes arreglos utilizados para la prospección geoeléctrica: a) Arreglo Wenner, la distancias entre electrodos (*a*) varían igual para cada medición; b) Arreglo Schlumberger, los electrodos de corriente AB se alejan una distancia (*L*), mientras que los de potencial MN se quedan fijos; c) Arreglo dipolo-dipolo, los electrodos de corriente AB están juntos, las distancias BM varían (*na*), mientras que las variaciones entre AB y MN serán (*a*); d) Arreglo polo-dipolo, se tienen dos electrodos de potencial MN a una distancia (*a*), mientras que en el caso de uno de los de corriente se envía al "infinito".

### <span id="page-12-0"></span>*1.4 Calicatas eléctricas*

Para investigar variaciones laterales de resistividad en el subsuelo se utiliza la técnica de calicata eléctrica, en la cual se realizan mediciones a una profundidad aproximadamente constante a lo largo de perfiles. Esta técnica se puede llevar a cabo de distintas maneras, una de ellas es colocar los electrodos de corriente en una posición fija y moviendo los electrodos de potencial se realiza la investigación para encontrar la resistividad aparente en los puntos deseados, otra manera de realizar esta técnica es mover los cuatro electrodos conjuntamente. Esta técnica es efectiva para encontrar contactos geológicos verticales o inclinados, cambios laterales de facies, diques y otros cuerpos que presenten variaciones laterales de resistividad (Orellana, 1982).

### <span id="page-13-1"></span>*1.5 Tomografía de resistividad eléctrica*

Se trata de la conjunción del SEV con la calicata eléctrica para realizar investigación en dos dimensiones. El método consiste en colocar una serie de electrodos sobre una línea recta, dependiendo del arreglo elegido, los electrodos se intercambiarán para convertirse en A, B, M o N; cada lectura será ubicada en un punto de atribución y ésta dependerá de las distancias entre electrodos y el tipo de arreglo. El conjunto de lecturas generará una pseudosección de resistividades aparentes, posteriormente, mediante algún método de inversión se convertirán a resistividades reales.

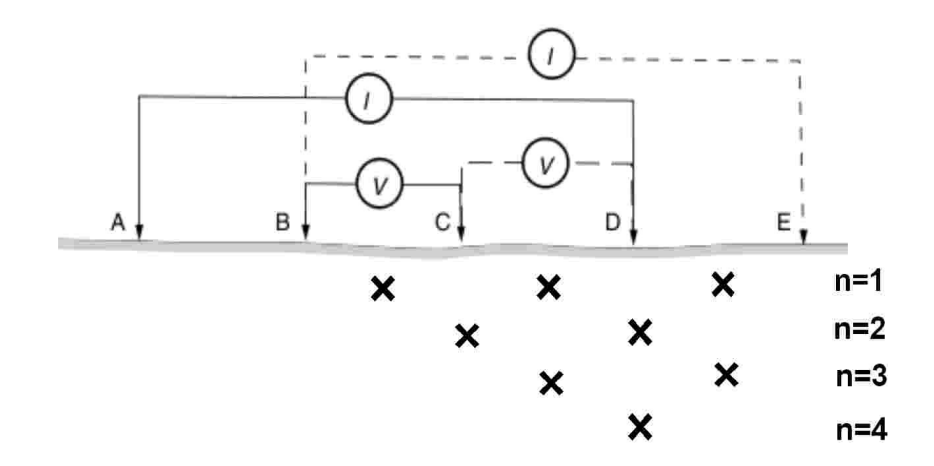

Figura 1.5 Ejemplo de adquisición mediante tomografía; al pasar corriente entre A y D se obtienen lecturas de voltaje entre B y C, al pasar corriente entre B y E se obtienen lecturas de voltaje entre C y D, al pasar al siguiente nivel (n=2) la corriente pasa entre A y E mientras que el voltaje se lee entre B y D y así sucesivamente.

En la pseudosección de resistividades aparentes se colocan los puntos de atribución, normalmente a la mitad de los electrodos correspondientes (figura 1.5), ubicando las resistividades aparentes se puede tener una aproximación de lo que hay en el subsuelo, sin que esto represente la realidad.

#### <span id="page-13-0"></span>**1.5.1 Características de los arreglos**

A continuación se describen brevemente algunas de las características principales de los arreglos más comunes en la tomografía eléctrica.

Wenner: relativamente sensible a los cambios verticales de resistividad y menos sensible a los cambios horizontales, en general es bueno para encontrar estructuras horizontales pero no es bueno para encontrar estructuras delgadas verticales. Su profundidad de investigación es moderada. Su señal es buena y su factor geométrico es 2πa.

Wenner-Schlumberger: tiene la ventaja de que la señal y la profundidad de investigación es buena, en los extremos su cobertura es pobre, debido a la menor cantidad de mediciones en la construcción de una rejilla, no se recomienda para estudios tridimensionales (Urbieta, 2009).

Dipolo-dipolo: sensible a los cambios de resistividad entre cada par de dipolos, así mismo es relativamente insensible a los cambios verticales de resistividad, lo que significa que es bueno para encontrar estructuras verticales como diques o cavidades. La profundidad de investigación es menor comparada con el arreglo Wenner, sin embargo es mejor que éste para la cobertura horizontal de datos. Una desventaja de este arreglo es la pérdida de señal a valores grandes del factor "n".

Polo-dipolo: tiene cobertura relativamente buena horizontalmente, la fuerza de la señal es significativamente más alta comparada con el arreglo dipolo-dipolo (Loke, 2001).

# <span id="page-15-2"></span>**2. Antecedentes de la zona de estudio**

La zona de interés cuenta con un estudio de caracterización, que se realizó hace algunos años, en el cual se identificaron algunas fuentes de contaminación, por lo que se propone recaracterizar y evaluar el estado actual del subsuelo en los terrenos de la instalación. El sitio presenta brotes de hidrocarburo hacia la superficie y se han perforado algunos pozos para localizarlo. Con base en estas ubicaciones se realizó la planeación de los perfiles.

Debido a cuestiones de confidencialidad no se puede mostrar la ubicación exacta del sitio, pero se puede precisar que el predio estudiado se encuentra en la zona oriente de la ciudad de Puebla. El hidrocarburo fue vertido como consecuencia de mantenimiento de maquinaria.

# <span id="page-15-1"></span>*2.1 Medio físico*

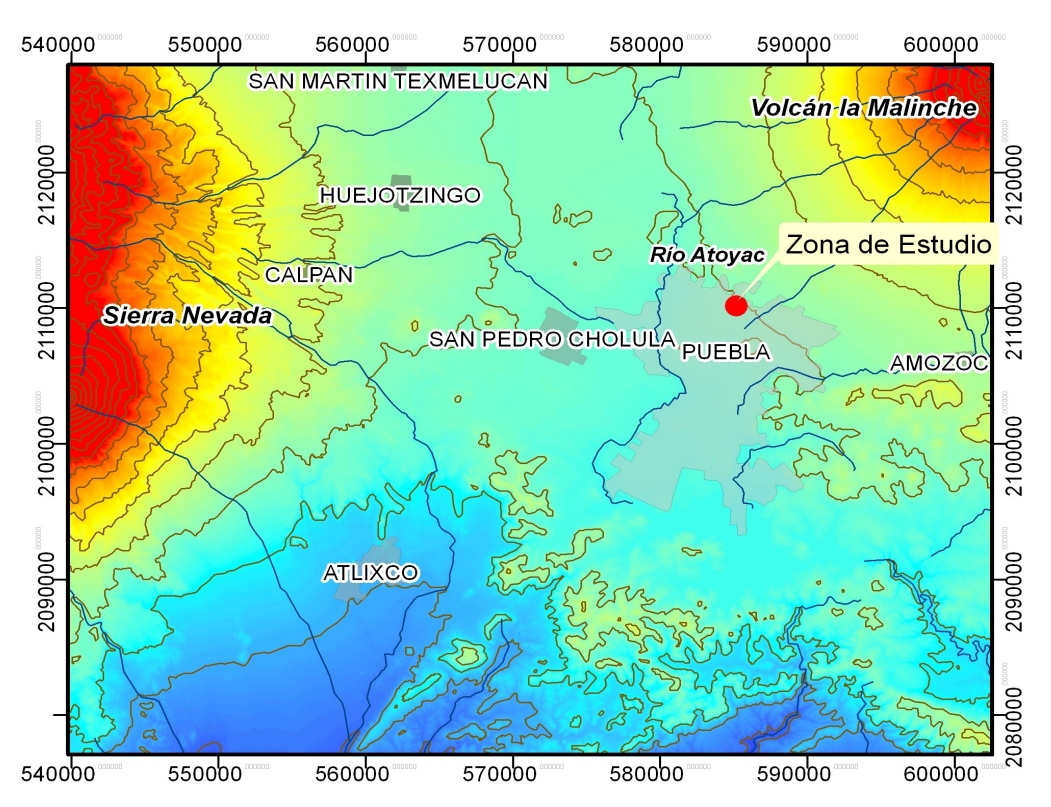

#### <span id="page-15-0"></span>**2.1.1 Localización**

Figura 2.1. 1 Modelo digital de elevación y ubicación de la zona estudiada en la ciudad de Puebla (INEGI, 2009).

La ciudad de Puebla se encuentra a 120 km al sureste de la ciudad de México, en la parte central de la Faja Volcánica Transmexicana (FVTM), con coordenadas18°58'-19°20'N y 98°28'-98°06W y una altitud media de 2160 m sobre el nivel del mar. Al este de la ciudad se encuentra el volcán la Malinche, al oeste la Sierra Nevada, compuesta por el Iztaccíhuatl, Popocatépetl, Tláloc, Telapón y Téyotl, estratovolcanes correspondientes al Plio-Cuaternario, y al sur se encuentra la Sierra del Tentzo (Flores-Márquez, *et al*, 2006).

#### <span id="page-16-1"></span>**2.1.2 Clima**

La temperatura es moderada, media anual de 18.6°C (Servicio Meteorológico Nacional, 2004). Las principales zonas de recarga se encuentran entre los volcanes al este y oeste de la cuenca, con una precipitación media anual de 1271 mm/año (Conagua, 2005).

### <span id="page-16-0"></span>**2.1.3 Geología**

Las principales unidades de la zona son productos volcánicos y depósitos aluviales. La ciudad de Puebla yace sobre lahares -toba andesítica y algunas zonas de aluvión- pertenecientes al Cuaternario (SGM, 2002). Los depósitos de lahar fluyeron a partir de las estructuras volcánicas de la Sierra Nevada, con dirección oriente hasta encontrarse con el Volcán la Malinche, provocando un cambio de dirección hacia el sur, donde se encuentra la ciudad de Puebla. Estos materiales no se presentan en estructuras bien definidas, con tamaños de partículas de diversos tamaños y sin clasificación, depositados caóticamente o en lentes irregulares (Flores-Márquez *et al.*, 2006).

De acuerdo con Flores-Márquez (2006), en algunos lugares se identificaron materiales volcánicos color crema claro a gris medio, relativamente consolidados, de tamaño arena con limos y algunas arcillas, también se reportan bloques de roca de algunos centímetros de diámetro y fragmentos tipo grava. El basamento está compuesto por rocas metamórficas del complejo Acatlán, correspondientes al Paleozoico y rocas terrígeno calcáreas del Mesozoico (Flores-Márquez *et al.*, 2006)

#### <span id="page-17-1"></span>**2.1.4 Hidrogeología**

El acuífero del Valle de Puebla ocupa un área de alrededor de 1300 km<sup>2</sup> en la cuenca. De acuerdo con la Comisión Nacional del Agua (2003), se puede distinguir verticalmente un sistema de tres acuíferos denominados superior, de buena calidad de sus aguas; medio, con aguas sulfurosas y profundo, definido geológicamente como acuitardo.

El acuífero superior lo constituye una secuencia aluvial y volcánica del Cuaternario, siendo ésta la que recibe la recarga subterránea proveniente de las partes altas de la cuenca, tiene un espesor aproximado de 200 metros en la parte central, la cual corresponde a la ciudad de Puebla, y unos cuantos metros en sus bordes, el valor medio es de 130 m. Tiene una permeabilidad de media a alta. La explotación de los acuíferos ha disminuido el flujo de la descarga natural hacia las partes bajas en el Sur y el drenado de las aguas freáticas por los ríos Zahuapan y Atoyac.

En la parte inferior de la secuencia aluvial y volcánica se encuentran depósitos lacustres del Plioceno con una muy baja permeabilidad, compuestos por lutitas, areniscas y calizas continentales (Flores-Márquez, *et al*, 2006), los cuales limitan al acuífero medio, constituido por una secuencia de vulcanitas miocénicas y oligocénicas, teniendo una recarga subterránea de las áreas de aporte regionales y representadas por los materiales de la Formación Tarango. Sus descargas son por medio de manantiales por una recarga vertical ascendente a través del acuitardo, presentando también descargas inducidas debido a algunos pozos (Conagua, 2003).

#### <span id="page-17-0"></span>**2.1.5 Tipo de suelo**

De acuerdo con el INEGI (2009), el tipo de suelo de la zona de estudio es un Cambisol, los cuales combinan suelos con formación de por lo menos un horizonte subsuperficial incipiente (FAO, 2007). La zona de estudio se asocia a materiales laharicos provenientes de las estructuras volcánicas de la Sierra Nevada (Flores-Márquez *et al.*, 2006) así como material areno-limoso muy compacto hasta los 6 m de profundidad.

# <span id="page-18-0"></span>*2.2 Contaminación por hidrocarburos*

De acuerdo con la norma oficial mexicana NOM-138-SEMARNAT/SS-2003 los hidrocarburos son compuestos químicos constituidos principalmente por átomos de carbono e hidrógeno, los cuales se dividen en hidrocarburos de fracción ligera, media y pesada.

Hidrocarburos de fracción ligera: mezcla de hidrocarburos cuyas moléculas contengan cadenas lineales entre cinco y diez átomos de carbono (C5 a C10).

Hidrocarburos de fracción media: mezcla de hidrocarburos cuyas moléculas contengan cadenas lineales entre diez y veintiocho átomos de carbono (C10 a C28).

Hidrocarburos de fracción pesada: mezcla de hidrocarburos cuyo peso molecular sea mayor a C28.

| <b>PRODUCTO</b><br><b>CONTAMINANTE</b> | <b>HIDROCARBUROS</b>             |             |                                 |             |                                  |             |
|----------------------------------------|----------------------------------|-------------|---------------------------------|-------------|----------------------------------|-------------|
|                                        | <b>FRACCION</b><br><b>PESADA</b> | <b>HAPs</b> | <b>FRACCION</b><br><b>MEDIA</b> | <b>HAPs</b> | <b>FRACCION</b><br><b>LIGERA</b> | <b>BTEX</b> |
| Mezclas                                | X                                | X           | X                               | X           | X                                | X           |
| Petróleo crudo                         | X                                | X           | X                               | X           | X                                | X           |
| Combustóleo                            | X                                | X           |                                 |             |                                  |             |
| Parafinas                              | X                                | X           |                                 |             |                                  |             |
| Petrolatos                             | X                                | X           |                                 |             |                                  |             |
| Aceites                                | X                                | X           |                                 |             |                                  |             |
| Gasóleo                                |                                  |             | X                               | X           |                                  |             |
| Diesel                                 |                                  |             | X                               | X           |                                  |             |
| Turbosina                              |                                  |             | X                               | X           |                                  |             |
| Keroseno                               |                                  |             | X                               | X           |                                  |             |
| Creosota                               |                                  |             | X                               | X           |                                  |             |
| Gasavión                               |                                  |             |                                 |             | X                                | X           |
| Gasolvente                             |                                  |             |                                 |             | X                                | X           |
| Gasolinas                              |                                  |             |                                 |             | X                                | X           |
| Gasnafta                               |                                  |             |                                 |             | X                                | X           |

Tabla 2.2. 1Hidrocarburos y su fracción correspondiente. BTEX: benceno, tolueno, etilbenceno, xileno. HAP: hidrocarburos aromáticos polinucleares (Semarnat, 2003).

Tabla 2.2. 2 Límites máximos permisibles para fracciones de hidrocarburos en suelo. Para usos de suelo mixto, deberá aplicarse la especificación al menor valor de los usos de suelo involucrados. Agrícola incluye suelo forestal, recreativo, y de conservación. Industrial incluye comercial (Semarnat, 2003).

| <b>FRACCION DE</b><br><b>HIDROCARBUROS</b> | Uso de suelo predominante <sup>1</sup><br>(mg/kg base seca) |                          |            |  |  |
|--------------------------------------------|-------------------------------------------------------------|--------------------------|------------|--|--|
|                                            | Agrícola <sup>2</sup>                                       | Residencial <sup>3</sup> | Industrial |  |  |
| Ligera                                     | 200                                                         | 200                      | 500        |  |  |
| Media                                      | 1,200                                                       | 1,200                    | 5,000      |  |  |
| Pesada                                     | 3,000                                                       | 3,000                    | 6,000      |  |  |

El hidrocarburo que afectó el suelo de la zona de estudio fue diesel (fracción media). El tipo de uso de suelo de este lugar es industrial, así que de acuerdo a la norma, el límite máximo permisible es de 5000 mg/Kg. En este trabajo se busca identificar el hidrocarburo en el subsuelo para cualquier concentración.

# <span id="page-20-1"></span>**3. Implementación en campo y adquisición de datos**

En el lugar de estudio se realizaron pozos para análisis y ubicación del hidrocarburo. Con base en esta prospección se ubicaron los perfiles de tomografía eléctrica para cubrir una zona caracterizada anteriormente mediante perforaciones cuyo objetivo fue medir los niveles de contaminación en el suelo.

Dado que el objetivo es probar la aplicabilidad de la técnica de tomografía eléctrica en la caracterización de suelos contaminados por hidrocarburos, se diseñó una malla regular de tamaño pequeño para tener un control detallado sobre la geometría de adquisición. El arreglo utilizado para el estudio fue dipolo-dipolo, ya que tiene la ventaja de obtener una buena resolución lateral, sin embargo, tiene la desventaja de ser más sensible al ruido, pero debido a las dimensiones pequeñas de la zona a caracterizar, esto no fue un inconveniente.

### <span id="page-20-0"></span>*3.1 Ubicación y equipo*

En la primera visita se reconoció el terreno y se decidió adquirir 6 perfiles paralelos, coincidentes con la ubicación de dos pozos de muestreo localizados dentro de la malla y otros tres cercanos a la misma. Las líneas tuvieron una separación de 4 metros entre ellas y la separación electródica fue de 0.5 m, teniendo cada línea 41 electrodos en total con una orientación aproximada E-W, con lo que se cubrió un área de 20 x 20 m. Se utilizaron electrodos de cobre de ½ pulgada de diámetro y 30 cm de largo. El equipo utilizado para la adquisición fue un Syscal Pro de Iris Instruments.

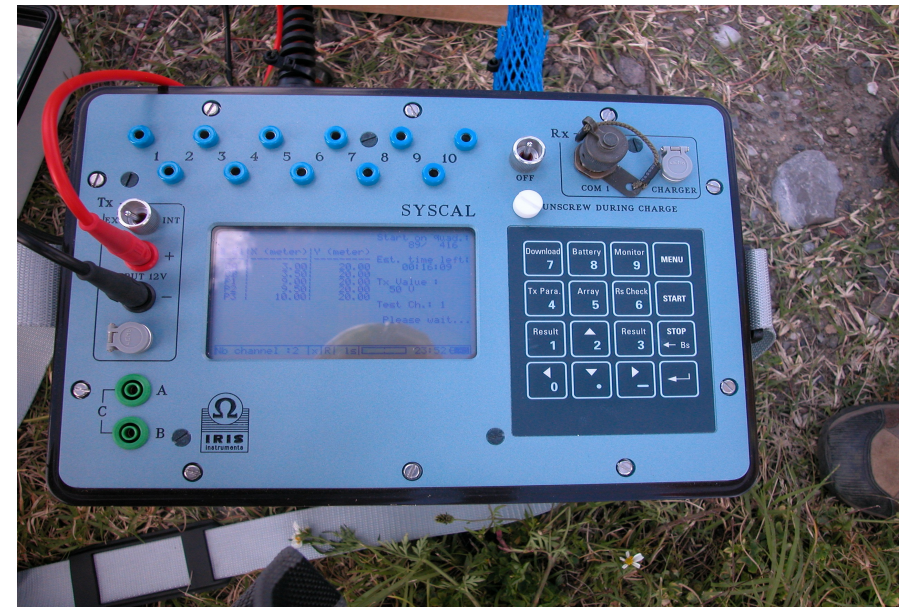

Figura 3.1. 1 Equipo para tomografía eléctrica.

El equipo cuenta con un transmisor y receptor, todo en la misma unidad. Adicionalmente cuenta con un convertidor externo de DC para incrementar la potencia. La batería interna recargable es de 12V. El equipo tiene incorporado un modo de cambiado automático (internal switching board) para trabajos más extensos en 2D, 3D y pozos. El transmisor cuenta con un voltaje máximo de 800 V para el modo de cambiado automático y 1000 V para el modo manual, la corriente máxima es de 2.5 A. Las duraciones de los pulsos pueden ser de 0.2 s, 0.5 s, 1 s, 2 s, 4 s u 8 s. El receptor cuenta con 10 canales con 15 V máximo por cada uno. La resolución del voltaje primario es de 1μV. Cuenta con cuatro segmentos de cable para colocar 12 electrodos por cada uno espaciados 10 m para alcanzar una longitud máxima de 480 m.

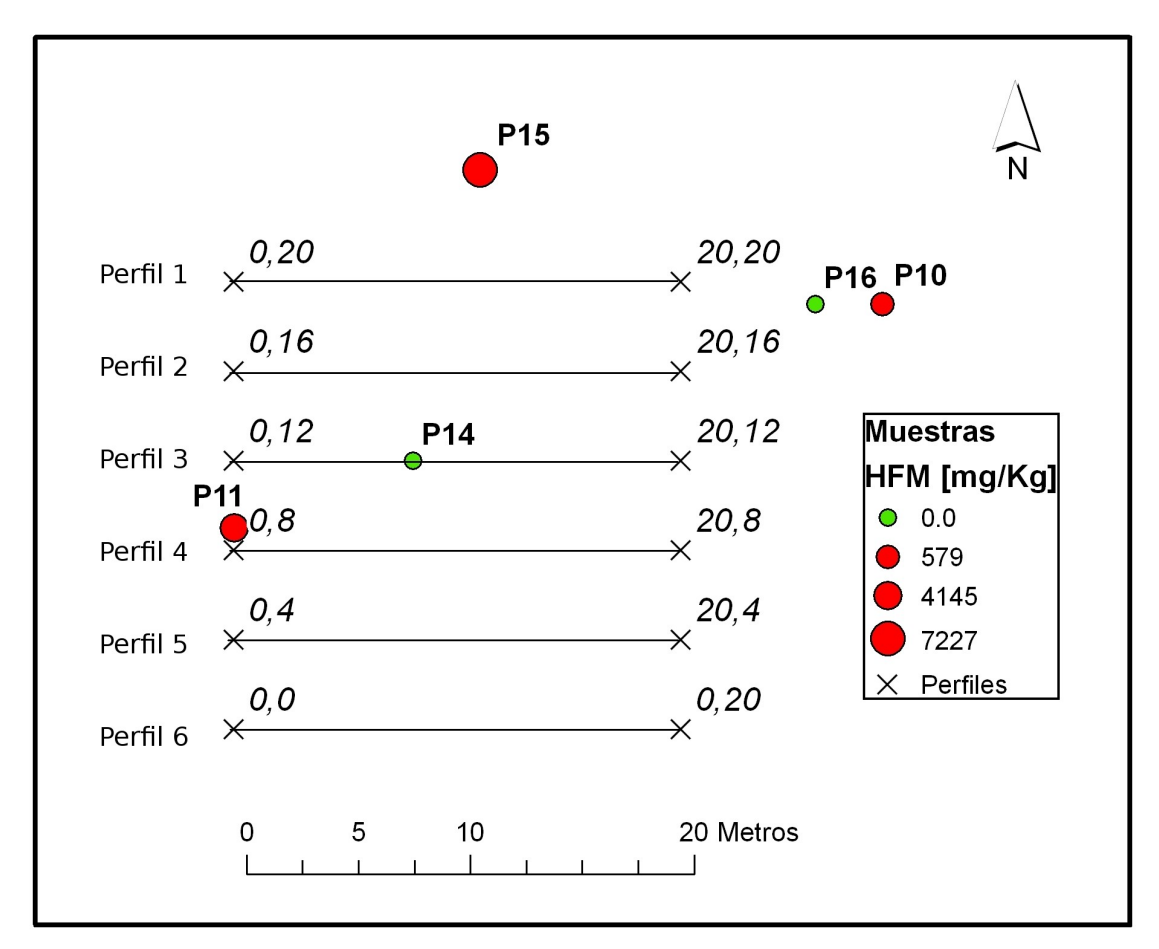

Figura 3.1. 2 Localización y configuración de los perfiles, así como ubicación de los puntos de muestreo, los tamaños de los puntos indican la concentración, en los casos P14 y P16 los niveles estuvieron por debajo del límite de detección.

Para colocar los electrodos de cobre, debido a su maleabilidad, se utilizó una punta de acero para abrir los agujeros para introducir posteriormente los electrodos, humedeciendo el terreno con una solución de agua con sal para reducir las resistencias de contacto. Una vez conectados los 41 electrodos se procedió a programar el equipo, lo cual se hizo para cada perfil para referenciar los datos a los archivos de salida, esto es, se dieron coordenadas a cada perfil de inicio, (0,0), (0,4), (0,8), (0,12), (0,16) y (0,20), estos puntos fueron georreferenciados con ayuda de un GPS para su posterior ubicación en el mapa.

En la programación del equipo se dieron los siguientes parámetros:

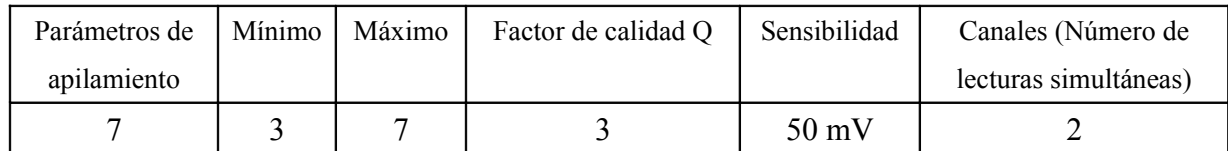

Una vez hecha la programación de adquisición se procedió a revisar las resistencias de contacto de cada

electrodo y verificar que fuera menor a 2 Kohm. Una vez verificada la resistencia de contacto se procedió con la medición de cada línea.

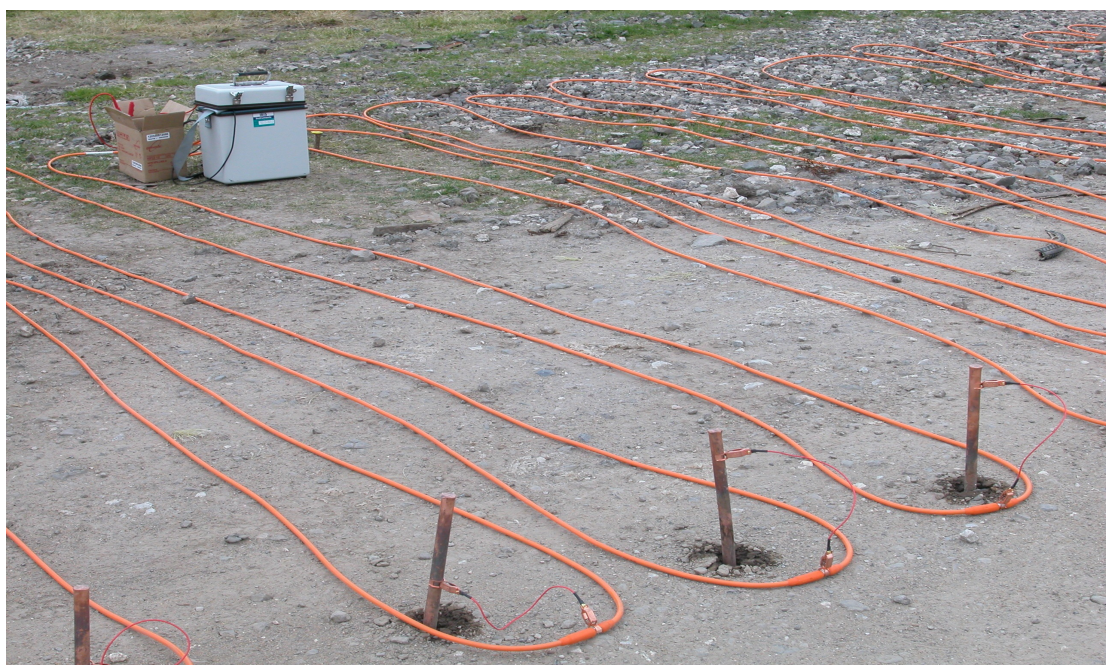

Figura 3.1. 3 Equipo, cables y electrodos utilizados.

Los datos se descargaron a una PC por medio del software Prosys II, de Syscal Utilities, y posteriormente fueron ordenados para su procesado.

# <span id="page-24-1"></span>**4. Procesamiento y análisis de datos**

A continuación se enlistan los programas utilizados para el proceso de los datos, tanto para dos y tres dimensiones:

- RES2DINV, de GEOTOMO software
- RES3DINV, de GEOTOMO software

Adicionalmente, para su correcta visualización, se utilizaron dos programas de interpolación bidimensional y tridimensional:

- Surfer 8.0, de Golden Software
- Voxler, de Golden Software

Los programas necesitan cierto formato para poder leer los datos, para esto se utilizó el programa Prosys II de Syscal, con el cual se exporta específicamente para el formato de RES2DINV; para el caso de tridimensional, sólo se tiene que indicar al programa que será para formato 3D, dado que cuando se tomaron los datos con el equipo, se asignaron las ubicaciones de cada perfil; con base en esta ubicación, el programa puede asignar los valores correspondientes a cada punto de atribución con respecto de las coordenadas relativas asignadas.

Los programas de inversión utilizan un modelo directo y un modelo inverso, el directo sirve para predecir datos sobre una distribución conocida, y en el modelo inverso se estiman los parámetros del modelo con base en los datos adquiridos.

### <span id="page-24-0"></span>*4.1 Procesamiento bidimensional de los datos*

#### RES2DINV

Una de las ventajas de este software es que se puede realizar una "limpieza" de datos, ya que cuenta

con un módulo para eliminar datos erróneos, así que utilizando esta herramienta, lo primero que se realizó con los archivos de cada línea fue limpiarlos. El programa despliega los datos de resistividad en forma de perfiles, por niveles (figura 4.1.1). Los datos erróneos pueden ser ocasionados por algún problema con el contacto del electrodo con el suelo, problemas con el cable debido a un corto circuito o a la presencia de un objeto extraño en el subsuelo. La eliminación de datos no implica necesariamente un cambio en la información, ya que las anomalías se seguirán presentando, simplemente los puntos identificados como incongruentes modifican los resultados en cuanto a su semejanza con el modelo buscado.

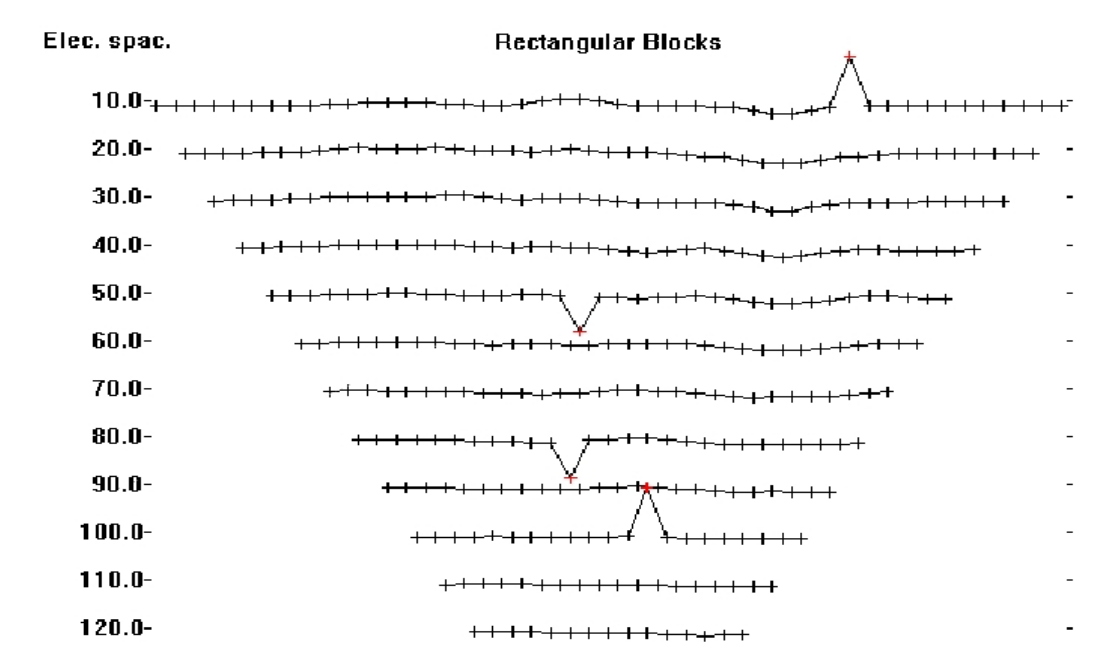

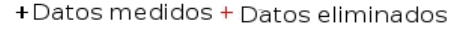

Figura 4.1. 1 Eliminación de datos incorrectos (Geotomo, 2001).

Modelo directo e inversión

Para calcular los valores de resistividad aparente en el modelado directo, utiliza una técnica de optimización no lineal de mínimos cuadrados de forma iterativa (Loke y Barker, 1996). La idea de dividir en bloques es asignar un valor de resistividad para cada bloque, con base en la resistividad aparente de la pseudosección. El método de optimización reduce la diferencia entre los valores de resistividad aparente medida y los calculados, esto se mide con el error cuadrático medio (ECM). De acuerdo con Geotomo (2001), un ECM muy bajo puede, algunas veces, presentar grandes variaciones y poco realistas, las cuales no serán las apropiadas para acercarse a un modelo desde una perspectiva geológica.

Tejero, *et al*, (2002) describe el algoritmo de mínimos cuadrados de Loke y Baker (1995, 1996) en el que la resistividad aparente puede ser expresada como una serie de Taylor:

$$
\rho_a = F(\vec{p}) + \sum_{k=1}^{M} \frac{\partial F(\vec{p})}{\partial p_k} \delta p_k \qquad (4.1)
$$

donde Ρk es un vector de parámetros de dimensión M conformado por las resistividades verdaderas de cada bloque, F(p) es la función que determina la resistividad aparente (ecuación 1.15).

La diferencia entre la resistividad observada y la obtenida se define:

$$
\delta \rho_{aj} = \rho_a^{obs} - \rho_{aj}^{est} \tag{4.2}
$$

en donde P<sup>obs</sup> es la resistividad aparente y P<sup>est</sup> es la resistividad calculada a partir del modelo.

El error cuadrático se puede definir:

$$
E^{2} = \sum_{j=1}^{N} \delta \rho_{a} = \sum_{j=1}^{N} (\rho_{a}^{obs} - \rho_{aj}^{est})^{2} \tag{4.3}
$$

sustituyendo la resistividad aparente estimada por 4.1:

$$
E^2 = \sum_{j=1}^N \left( \rho_a^{obs} - F(\vec{p}) + \sum_{k=1}^M \frac{\partial F(\vec{p})}{\partial p_k} \delta p_k \right)^2 (4.4)
$$

donde N es el número de mediciones.

Se pretende encontrar el mínimo error cuadrático respecto al vector de resistividades Ρ, entonces:

$$
\frac{\partial E^2}{\partial \delta \rho_1} = 2 \sum_{j=1}^N \left( \rho_{qj}^{obs} - F_j(p) - \sum_{k=1}^M \frac{\partial F_j(p)}{\partial p_1} \right) \left( \frac{-\partial F_j(p)}{\partial p_1} \right) = 0 \quad (4.5)
$$

donde  $i=1,...,M$ .

La expresión 4.5 puede ser representada de forma matricial (Loke y Baker, 1995):

$$
\delta \vec{\rho} = (J^T J + \lambda C^T C)^{-1} J \partial \delta \vec{\rho}_a \qquad (4.6)
$$

donde  $\lambda$  es el factor de amortiguamiento y C un filtro de convergencia para minimizar las perturbaciones y aproximarla a un valor constante.

Los elementos de la matriz Jacobiana de la ecuación 4.6 son de la forma:

$$
J_{jk} = \frac{\partial F(\vec{p})}{\partial p_k} \tag{4.7}
$$

En el caso del método directo, la solución es única, mientras que en la inversión se pueden tener diferentes soluciones. Dichas soluciones provienen de la teoría de inversión, basada en diferentes herramientas matemáticas.

El programa utiliza un modelo que consiste en un número determinado de bloques rectangulares, distribuidos aproximadamente como una pseudosección, tratando de cubrir todos los puntos de atribución del arreglo elegido (figura 4.1.2).

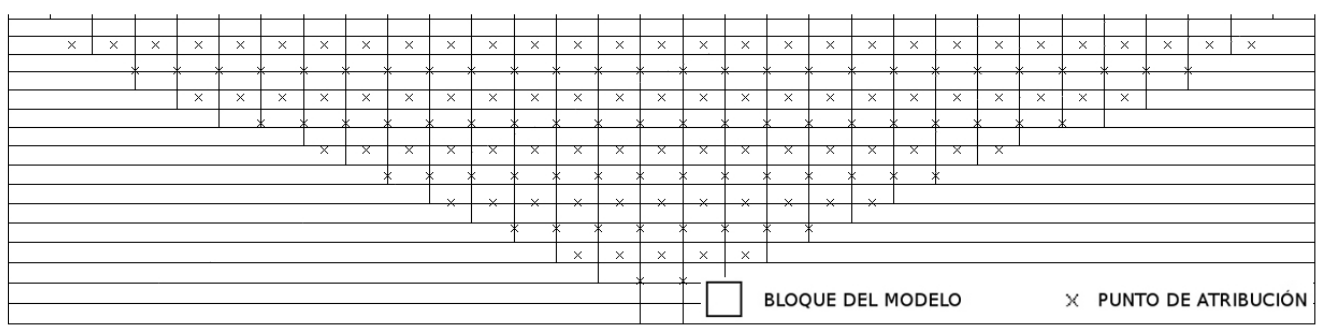

Figura 4.1. 2 Modelo de bloques con puntos de atribución de resistividad aparente.

Se utilizó el método de diferencias finitas, el cual es más rápido para el caso de que no se utilice topografía, como sucede en este procesamiento, ya que la superficie es horizontal. El damping factor o factor de amortiguamiento elegido fue de 1, que de acuerdo con Loke y Barker (1995), entre más pequeño sea este factor, mejor será la resolución del modelo deconvolucionado.

Una vez aplicados los parámetros necesarios, se inicia la inversión. El programa despliega una pseudosección de resistividades aparentes medidas, otra pseudosección de resistividades aparentes calculadas y la sección de resistividades producto del modelo inverso. La versión demo o semidemo del programa utiliza 3 iteraciones para generar el modelo, para el programa completo, con la llave física

usb, se pueden realizar hasta 20 iteraciones.

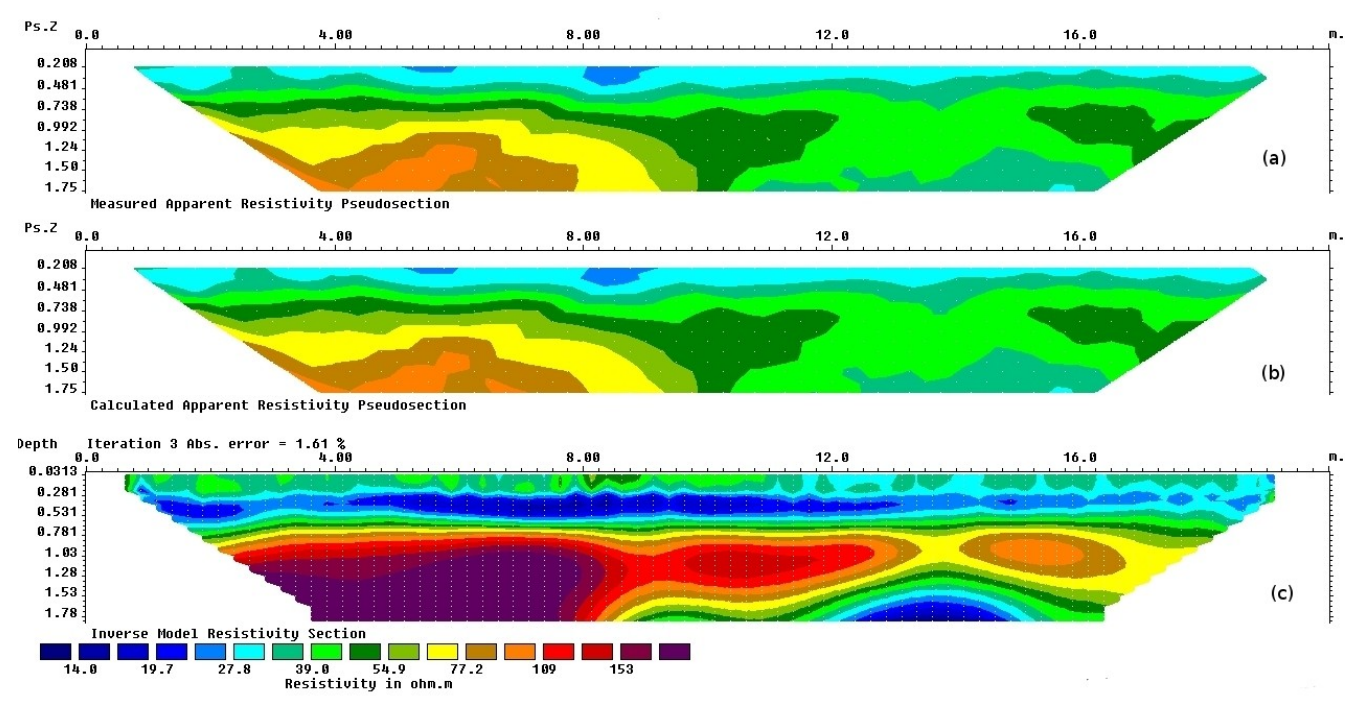

Figura 4.1. 3 Ejemplo de despliegue para el programa RES2DINV, (a) pseudosección de resistividades aparentes medidas, (b) pseudosección de resistividades aparentes calculadas y (c) modelo inverso de resistividades.

Una vez obtenidos los modelos geoléctricos se procedió a exportarlos a un programa de visualización. En este caso se utilizó el programa Surfer de Golden Software Inc., para utilizar una escala de colores adecuada y tener más control sobre la interpolación de los datos.

### Surfer

Es un programa muy versátil para presentar, administrar y editar información, así como las diferentes opciones que tiene para interpolación de datos y geoestadística. Para la interpolación de los datos generados por el RES2DINV y su posterior despliegue, se utilizó Kriging, el cual es un método geoestadístico, a partir de una muestra de puntos puede proveer valores estimados de donde no hay información, utiliza un modelo de variograma (Clark y Harper, 2000).

### <span id="page-29-1"></span>*4.2 Procesamiento tridimensional de los datos*

Para el procesamiento de datos 3D se utilizó el mismo programa que en el modelado bidimensional sólo que se procesó con el algoritmo tridimensional. A continuación se describen brevemente las particularidades del mismo.

#### <span id="page-29-0"></span>**4.2.1 Obtención de los modelos tridimensionales**

#### RES3DINV

El programa utiliza una rutina de inversión por el método mínimos cuadrados basado en una técnica de optimización quasi-Newton (Loke y Barker, 1996). Las restricciones en cuanto al suavizado se pueden aplicar en el modelo de valores de resistividad, por otro lado, el modelo robusto será mejor para cuerpos con bordes más angulosos; como en el caso de 2D, el método de inversión seleccionado lo dará la naturaleza de lo que se busca. El método consiste en dividir el subsuelo, partiendo de un modelo homogéneo del subsuelo, en prismas rectangulares con el objetivo de determinar los valores de resistividad de los prismas y minimizar la diferencia entre la calculada y los valores de resistividad aparente observados.

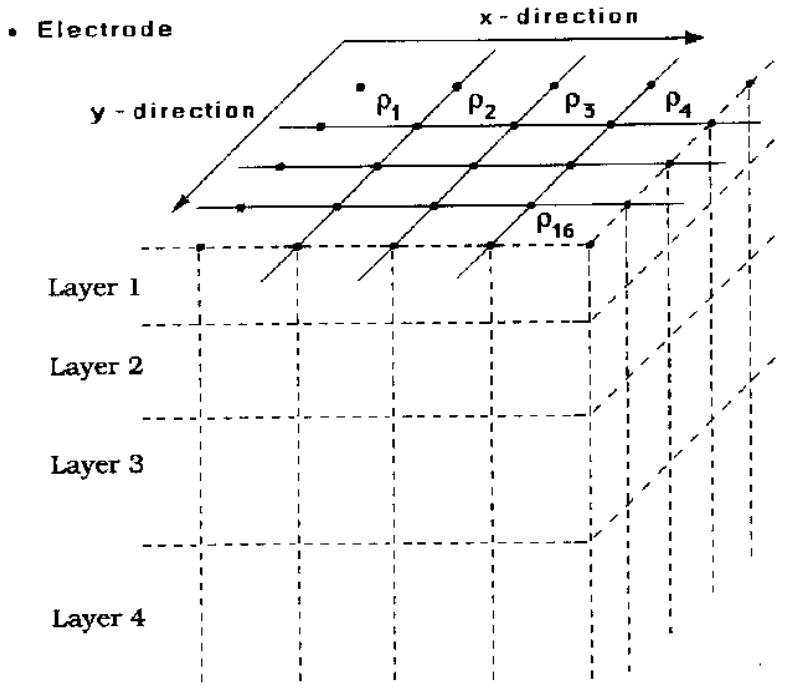

Figura 4.2. 1 Arreglo de bloques para el modelo 3D (Loke y Barker, 1996).

Se utiliza un factor inicial y otro final de amortiguamiento para el método de mínimos cuadrados; estos

factores de amortiguamiento cambiarán con respecto al número de iteraciones y al ECM, el cual se toma como valor de referencia para detener la inversión. La resistividad del modelo homogéneo es calculado tomando un promedio de los logaritmos de los valores de la resistividad aparente (Loke y Barker, 1996).

Los parámetros se introducen de manera similar al programa RES2DINV, así como su despliegue, el cual da opciones de varias secciones, hasta ocho, tanto en XY a diferentes profundidades, XZ y YZ.

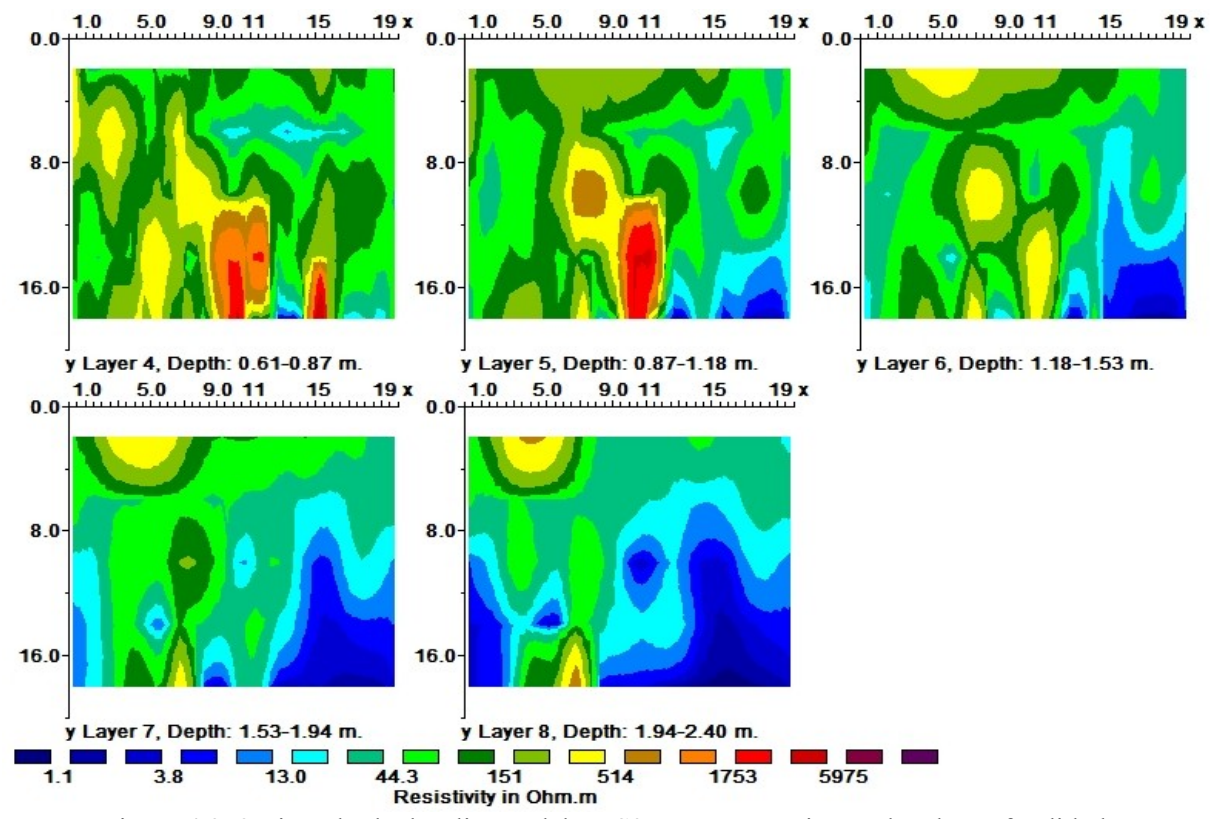

Figura 4.2. 2 Ejemplo de despliegue del RES3DINV para 5 intervalos de profundidad.

También cuenta con la opción para exportar la información, la diferencia es que para este caso, se exporta en \*.xyz, archivo en el cual se dan las coordenadas x, y, z, resistividad, conductividad y sensitividad por columnas. Ordenando los datos se pueden desplegar posteriormente en algún otro programa de interpolación, como Surfer o Voxler.

#### <span id="page-30-0"></span>**4.2.2. Visualización de los resultados**

Una vez que los modelos de distribución de resistividades fueron obtenidos mediante los dos programas descritos, se procedió a la visualización de los resultados con un interpolador tridimensional. A continuación se describen brevemente sus características.

#### Voxler

Se trata de un programa de interpolación de datos en 3D, puede generar imágenes, líneas o volúmenes. El programa interpola datos XYZC, siendo X, Y y Z la posición en 3D y C la característica, para generar un arreglo en una, dos o tres dimensiones. Las opciones de interpolación son: inverso de la distancia, medida de los datos y polinomio local.

El método de inverso de la distancia es un interpolador del promedio de los pesos. Los datos son ponderados durante la interpolación, así que la influencia de cada punto se declina con la distancia al nodo de la malla. Cuando se calcula algún nodo de la malla, los pesos asignados a los datos son fracciones y la suma de los pesos es igual a 1. El método de medida de los datos se usa para calcular valores estadísticos usando los datos encontrados por una búsqueda, la cual está definida por distintos parámetros, como: valor mínimo, menor cuartil, mediana, rango, medio rango, media, desviación estándar, densidad, entre otros. El método del polinomio local asigna valores a los nodos de la malla usando un ajuste de mínimos cuadrados con peso en un elipsoide de búsqueda.

Para el procesamiento de los datos se utilizó el método de inverso de la distancia, ya que después de hacer algunas pruebas con los diferentes métodos se observó que era el que se ajustaba los datos.

### <span id="page-31-0"></span>*4.3 Modelos bidimensionales*

A continuación se presentan los seis modelos 2D obtenidos mediante el programa RES2DINV y su posterior edición en Surfer. El croquis de localización se presenta en la figura 3.1.2 del capítulo 3.

Como se observa en todos los perfiles, la distribución de la resistividad a profundidad sigue un comportamiento similar, es decir, se observa una capa de alta resistividad (mayor a 500 Ω·m) presente en todos los perfiles, con una distribución lateral continua y suprayaciendo a un material de conductividad media, alrededor de 40 Ω·m.

Este comportamiento es ligeramente diferente en el perfil 1, donde es posible observar que este cuerpo

resistivo sobreyace sobre una zona altamente conductora (menor a 3 Ω·m) en la parte más oriental del perfil.

En el levantamiento (perfiles 4, 5 y 6) los valores de resistividad de este cuerpo resistivo también se decrementan hasta llegar a valores alrededor de 100-200 Ω·m.

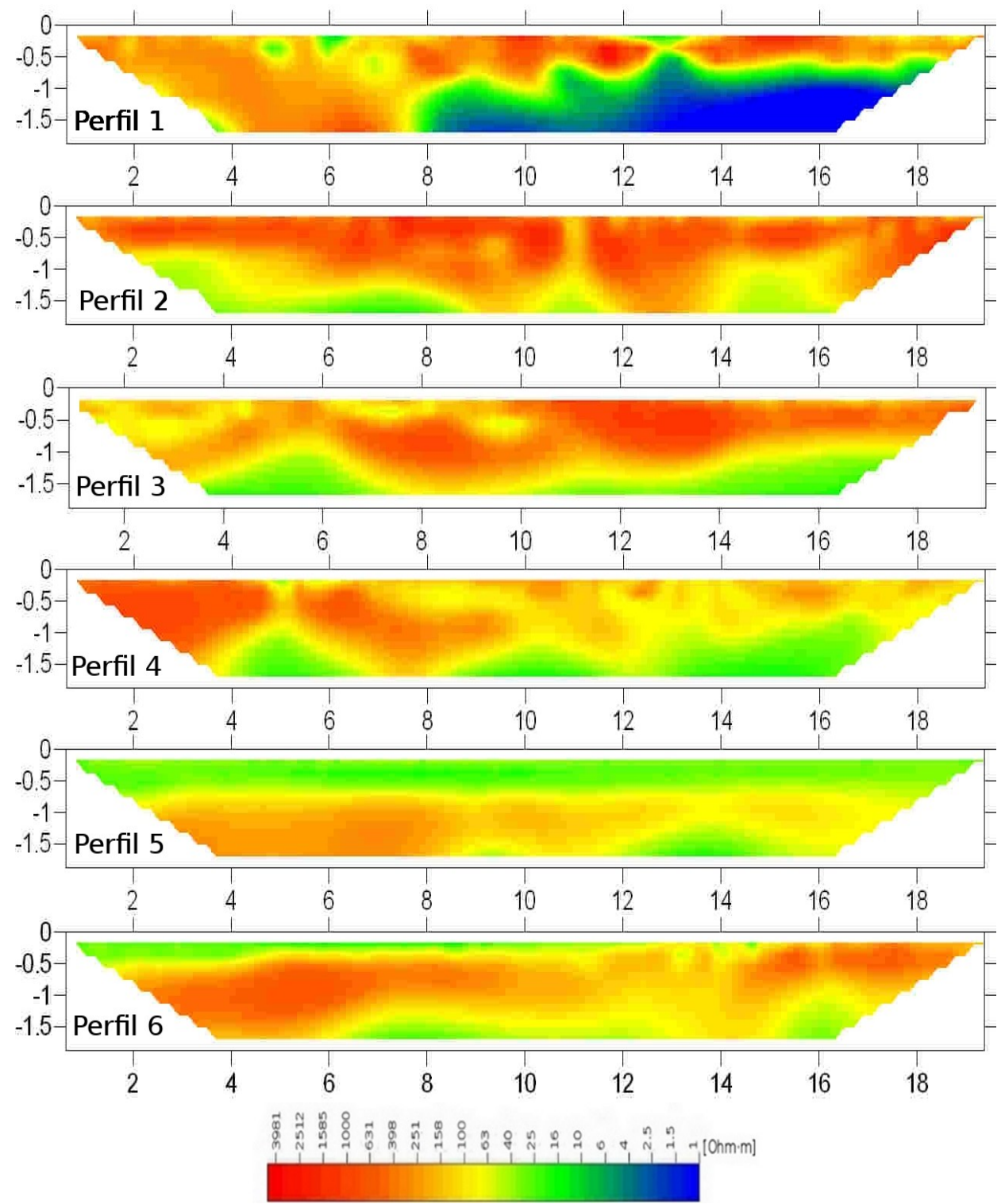

Figura 4.3. 1 Perfiles obtenidos mediante el programa RES2DINV.

# <span id="page-33-0"></span>*4.4 Modelos tridimensionales*

De manera similar al caso 2D, los datos obtenidos de los programas de inversión fueron exportados a formatos 'xyz' para poder ser presentados en un formato uniforme para su posterior comparación. Para el caso 3D se utilizó el software Voxler, descrito anteriormente.

A continuación se presentan la información obtenida a partir de la inversión con el programa RES3DINV:

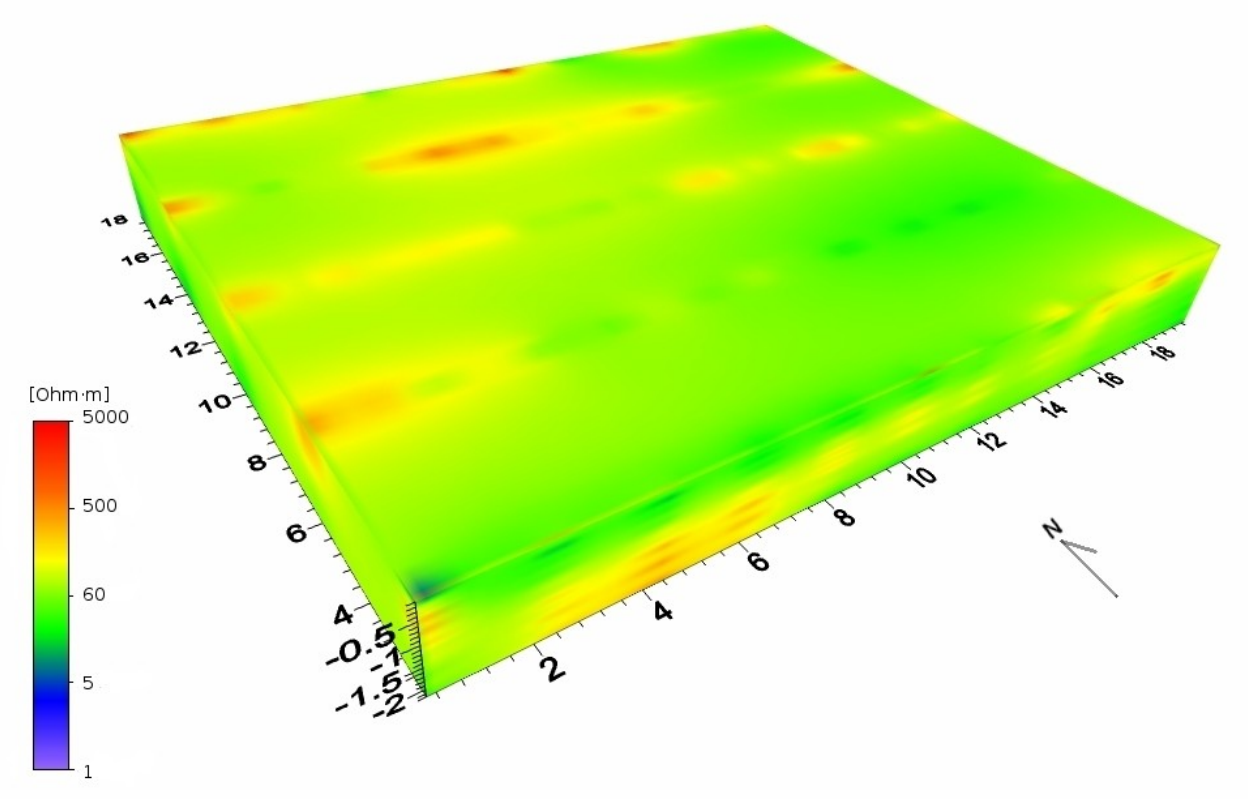

Figura 4.4. 1 Modelo 3D de resistividades. Vista desde las coordenadas (0,0).

El modelo obtenido alcanza una profundidad de 2 m (figuras 4.4.1, 4.4.2, 4.4.3). En la figura 4.4.3 se representan las distribuciones de resistividades a una profundidad de 1.5m, se puede apreciar el cambio en relación a la figura 4.4.1, donde se representan a sólo unos centímetros de la superficie, las resistividades bajan en toda el área a menos de 500 Ω·m, el contraste se observa claramente en las coordenadas (0,6) y (6,14), donde los valores de resistividad llegan a los 5000 Ω·m.

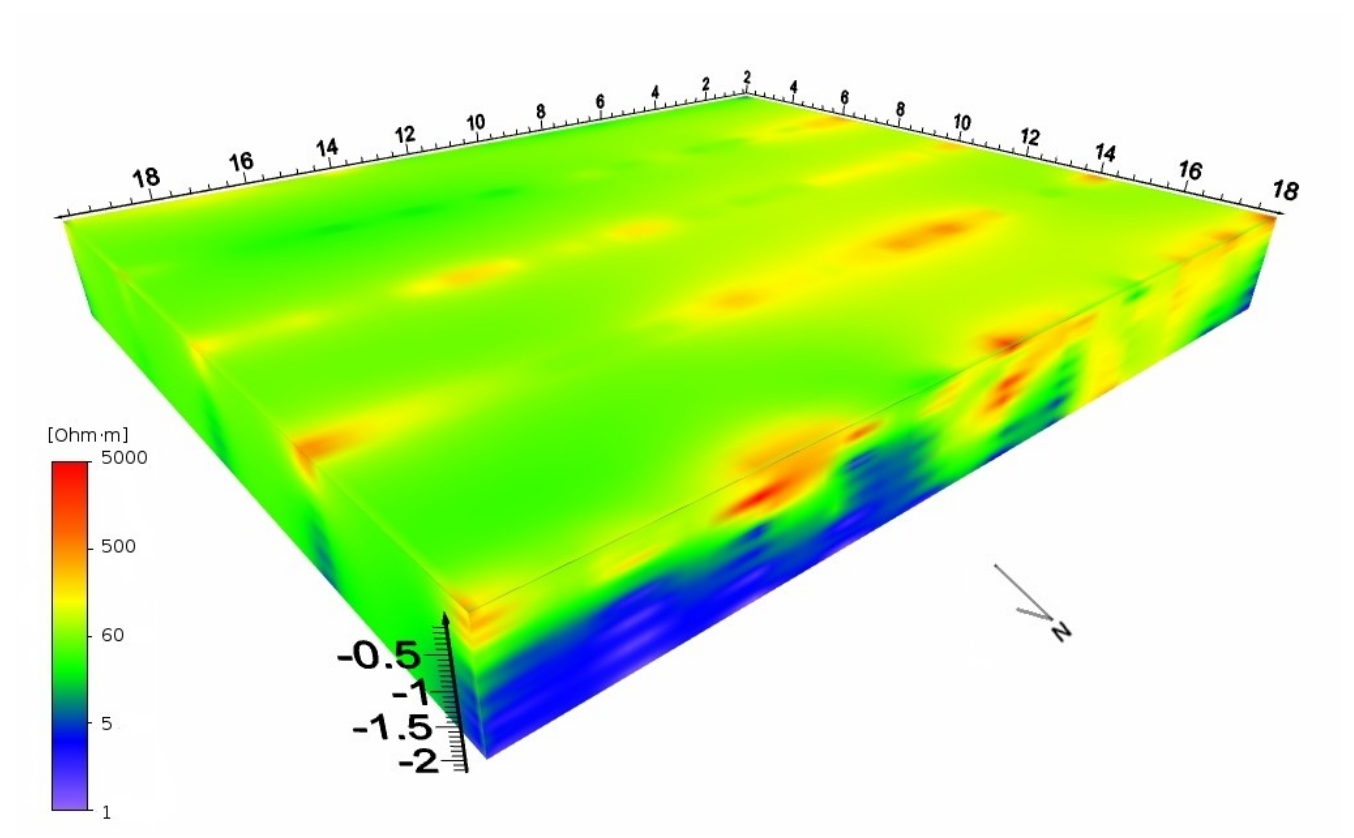

Figura 4.4. 2 Modelo 3D de resistividades. Vista desde las coordenadas (20,20).

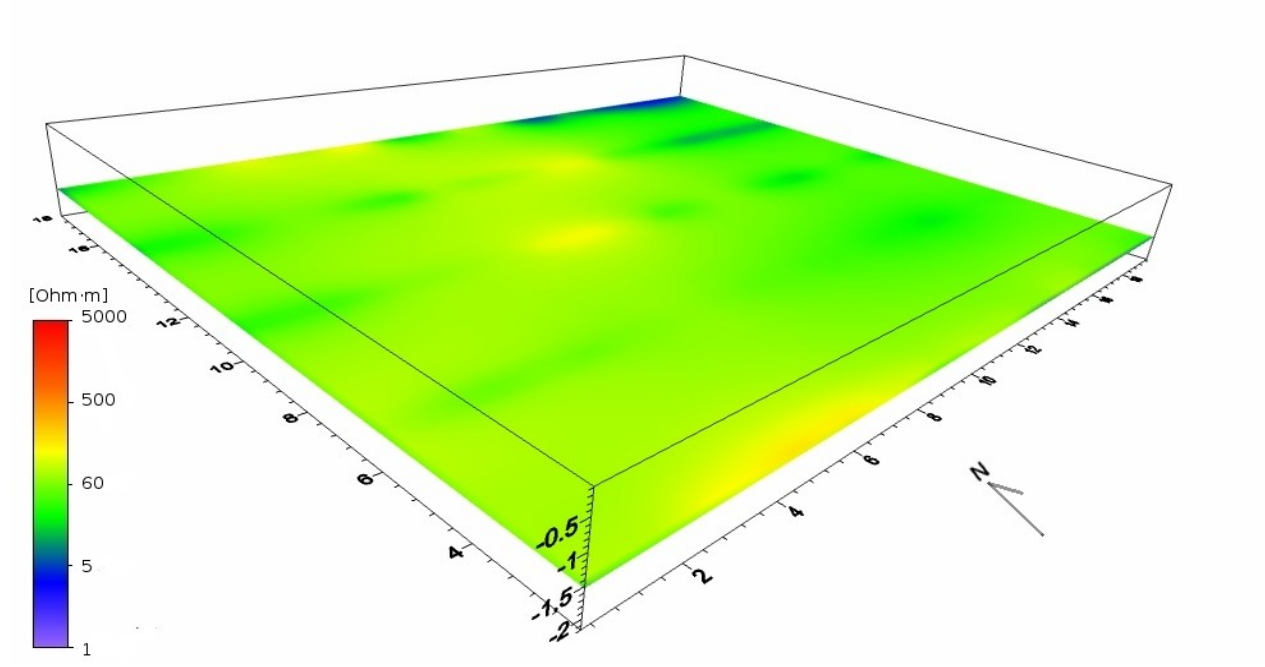

Figura 4.4. 3 Modelo 3D de resistividades. Profundidad de -1.5m. Vista desde las coordenadas (0,0).

# <span id="page-35-1"></span>**5. Análisis de resultados**

### <span id="page-35-0"></span>*5.1 Análisis de resultados 2D*

De acuerdo con las concentraciones indicadas por el Instituto de Ingeniería para el PM14, en ese punto se obtuvieron dos muestras, a 1.1m y 2.2m de profundidad, y en ninguna de las dos se obtuvo una concentración superior al límite de detección; en el caso de la muestra PM11 a 0.6 m, la concentración fue de 4145 mg/kg, lo cual supera el límite permisible para suelo agrícola y residencial, que es de 1200 mg/kg (Tabla 2.2.2).

Comparando la información sobre las muestras en PM14 y los valores de resistividad en esa zona (perfil 3, figura 5.1.1), se puede ver que para concentraciones inferiores al límite de detección, la resistividad puede asociarse a valores menores a 250  $\Omega$ ·m, en cambio, para la zona donde se ubica el PM11, donde la concentración fue elevada, se observan valores de resistividad de entre 400 y 1000  $\Omega$ ·m (perfil 4, figura 4.3.1).

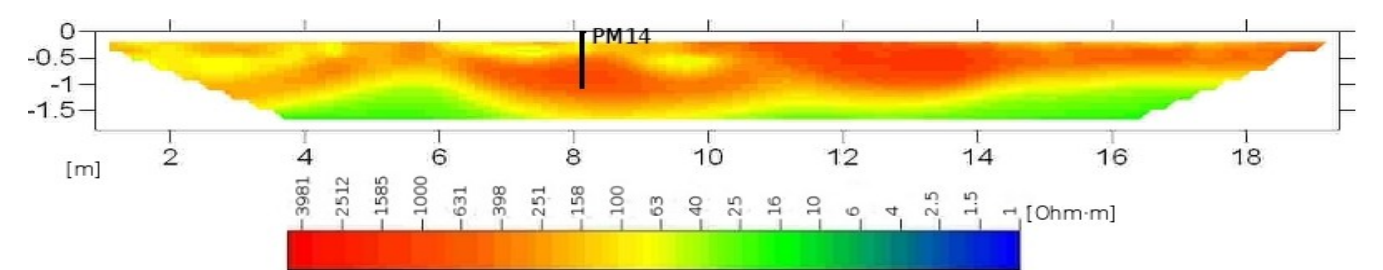

Figura 5.1.1 Perfil 3 con ubicación de la muestra PM14, con una profundidad de 1.1 m.

Aproximadamente a 5 m al norte, sobre los 10 m del perfil 1 (figura 4.3.1) se encuentra el PM15, el cual registró una concentración de 7227 mg/kg a una profundidad de 1.3 m, lo cual representa una muy alta concentración, rebasando incluso el límite para suelo industrial, que es de 5000 mg/kg, a esa distancia, en el perfil 1 (figura 4.3.1), se observa un contraste muy marcado de resistividad entre la parte superior de más de 3000 Ω·m y la parte inferior con resistividades menores a 25 Ω·m.

Al igual que en las otras comparaciones, es difícil concluir una relación directa entre concentración de hidrocarburo y variación de la resistividad eléctrica ya que las condiciones no lo permiten. Es decir, ninguno de los perfiles cae directamente sobre el sondeo que posee muestras con concentraciones significativas de hidrocarburo. Y en el caso del perfil 3, que es donde se ubica el pozo PM14, el nivel de detección es nulo.

En el perfil 2 (figura 4.3.1) se pueden ver variaciones de resistividad de entre 2000 y 1000 Ω·m, sobre todo en la parte superior hasta 1 m de profundidad, en la parte inferior las resistividades disminuyen hasta 25 Ω·m.

Para el caso del perfil 5 (figura 4.3.1), se observan valores menores de 300  $\Omega$ ·m, y en la parte superior, de 0 a 0.5 m de profundidad la resistividad es de entre 16 y 40 Ω·m, En el caso del perfil 6 se observan resistividades de hasta 600  $\Omega$ ·m, sobre todo al oeste de 0.5 a 1.5 m de profundidad, y al este, a partir de los 14 m hasta el final del perfil.

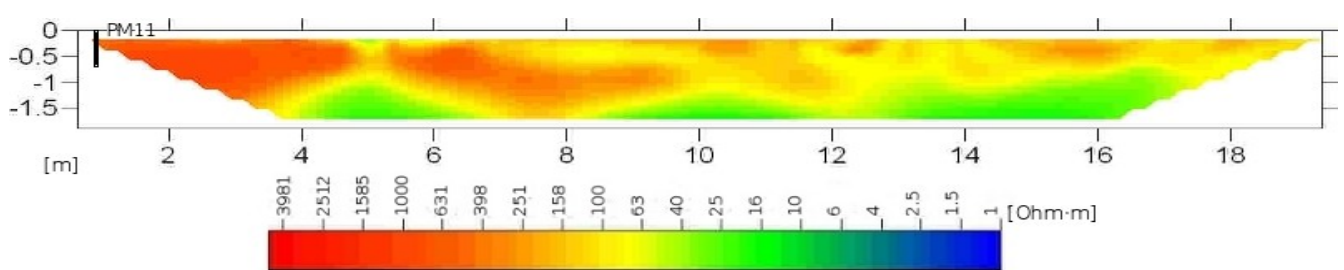

Figura 5.1.2 Perfil 4 con ubicación de la muestra PM11, con una profundidad de 0.6 m.

Para el caso del perfil 4 (figura 5.1.2), a los 0 m, se extrajo la muestra PM11, la cual superaba los límites permisibles para suelo agrícola y residencial (Tabla 2.2.2). Aún así es imposible establecer una correlación dadas las condiciones de adquisición de la línea de tomografía eléctrica.

#### <span id="page-36-0"></span>*5.2 Análisis de resultados 3D*

En la figura 4.4.3 se representan las distribuciones de resistividad a una profundidad de 1.5 m; en ellas se puede apreciar el cambio en relación a la figura 4.4.1, donde se representan a sólo unos centímetros de la superficie, las resistividades bajan en toda el área a menos de 500 Ω·m, el contraste se observa claramente en las coordenadas (0,6) y (6,14), donde los valores de resistividad llegan a los 5000  $\Omega$ ·m. Dicho valor puede estar asociado a las características de baja permeabilidad del subsuelo y a los altos niveles de compactación. En la parte norte del modelo se puede observar la zona conductora en la parte inferior, a partir de aproximadamente un metro de profundidad, sobre esta zona de baja resistividad se presentan algunas zonas de alta resistividad asociadas a la compactación del material.

# <span id="page-37-0"></span>*5.3 Comparación entre isoconcentraciones y los modelos geoeléctricos*

Con base en los resultados del análisis químico realizado por el Instituto de Ingeniería (tabla 5.3), se realizó un mapa de la zona con la distribución de las isoconcentraciones del hidrocarburo (figura 5.3.1). Dichos datos se obtuvieron previamente a la realización del estudio geofísico; sin embargo, no se contó con ellos hasta después de la prospección geofísica.

| PМ                  | Profundidad [m] |        |         | HFM (mg/kg) | Clave            |  |  |  |
|---------------------|-----------------|--------|---------|-------------|------------------|--|--|--|
| PUE <sub>10</sub> A | 0.6             | 585295 | 2110043 | 579         | PM <sub>10</sub> |  |  |  |
| PUE <sub>11</sub> A | 0.6             | 585266 | 2110033 | 4145        | <b>PM11</b>      |  |  |  |
| PUE <sub>14</sub> A |                 | 585274 | 2110036 |             | <b>PM14</b>      |  |  |  |
| PUE <sub>15</sub> A | 1.3             | 585277 | 2110049 | 7227        | <b>PM15</b>      |  |  |  |
| PUE <sub>16</sub> A | 1.2             | 585292 | 2110043 |             | PM16             |  |  |  |

Tabla 5.3. Resultados del análisis por hidrocarburos de fracción media para las muestras obtenidas.

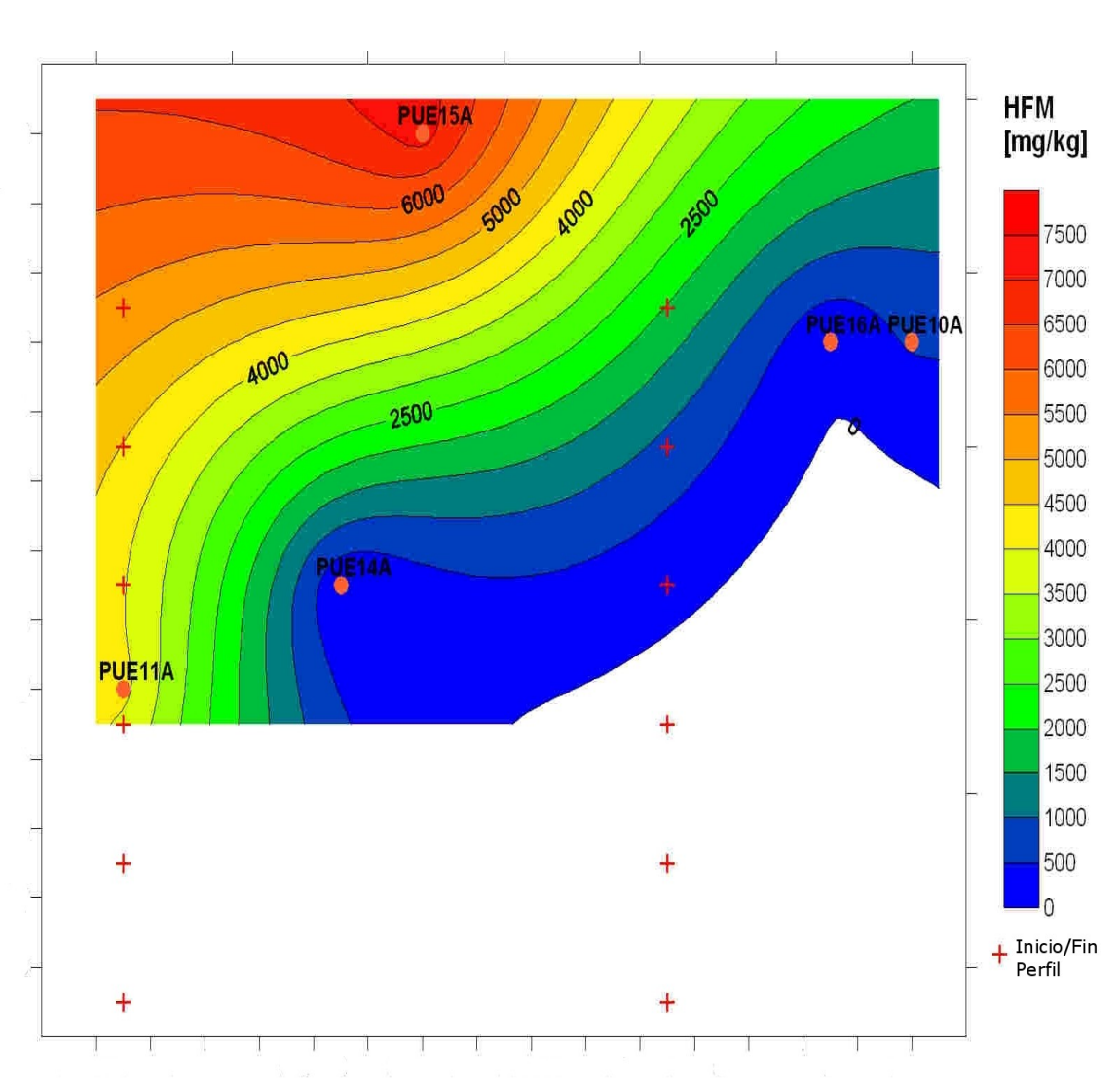

Figura 5.3. 1 Isoconcentraciones de hidrocarburo fracción media, ubicación de muestras y perfiles. Se observa que para los puntos PUE14A (PM14) y PUE16A (PM16) la concentración estuvo por

debajo del límite de detección, por lo que se le dio un valor de cero. En cuanto al intervalo seleccionado se eligió debido a que los valores más elevados del hidrocarburo se encontraron entre los 0 y 1.3 m de profundidad; solamente en las muestras PUE15B y PUE15C (PM15) se encontró hidrocarburo por encima del límite de detección más allá de esta profundidad.

El punto PUE11A (PM11) se ubica al inicio del perfil 4, y presenta una concentración de 4145 mg/kg, mientras que PUE10A (PM10) es el más lejano a la ubicación de los perfiles y presenta una concentración de 579 mg/kg.

Cuando el hidrocarburo tiene cierto grado de maduración puede presentar bajas resistividades, cuando es joven se caracteriza por tener resistividades altas (Atekwana et al., 2000). De acuerdo con el estudio realizado por el Instituto de Ingeniería, los contaminantes presentes en el subsuelo podrían haber estado ahí por mucho tiempo, lo cual correspondería a un hidrocarburo maduro, sin embargo, debido a las características del subsuelo, las suposiciones sobre la degradación y la edad del hidrocarburo en la zona de estudio podrían ser distintas.

Así, para realizar un correlación certera entre la concentración de hidrocarburo y los valores de resistividad eléctrica, debe realizarse primero un análisis del tipo de suelo, es decir, descartar que el suelo contenga un alto contenido de nivel arcillosos que pueda mostrar valores bajos de resistividad, así como evaluar las características que influyen en la dregradación del hidrocarburo (condiciones propias del suelo, como humedad, etcétera). En este sentido, es imposible asociar horizontes resistivos o conductores a altas o bajas concentraciones de contaminante.

Como ejercicio comparativo, se superpuso la imagen de isoconcentraciones de hidrocarburos en el subsuelo (figura 5.3.1), la cual fue creada para un intervalo entre 0 y 1.3 m de profundidad, con el modelo 3D para evaluar si existía una relación entre las concentraciones y los valores de resistividad.

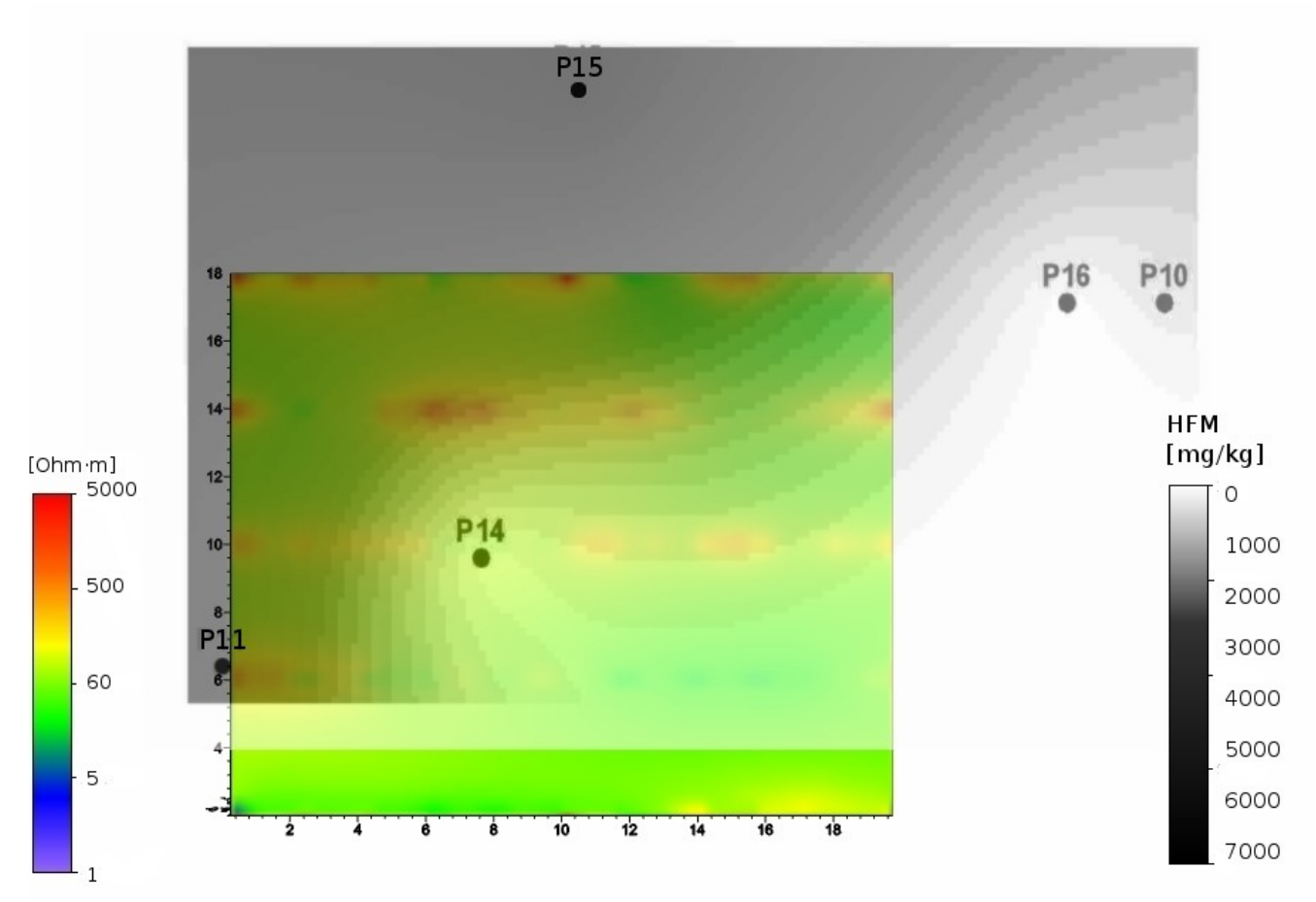

Figura 5.3.2 Comparación de resistividades a 0.4 m de profundidad con isoconcentraciones de hidrocarburos de 0 a 1.3 m de profundidad.

Se puede apreciar que no hay una acumulación de valores anómalos en la imagen de resistividad, a diferencia de la imagen de concentraciones, donde el valor fuera de norma se concentran hacia la parte noroeste de la imagen.

A continuación se muestra una comparación de las isoconcentraciones y un modelo pseudo 3D con las seis secciones obtenidas a partir de la inversión bidimensional:

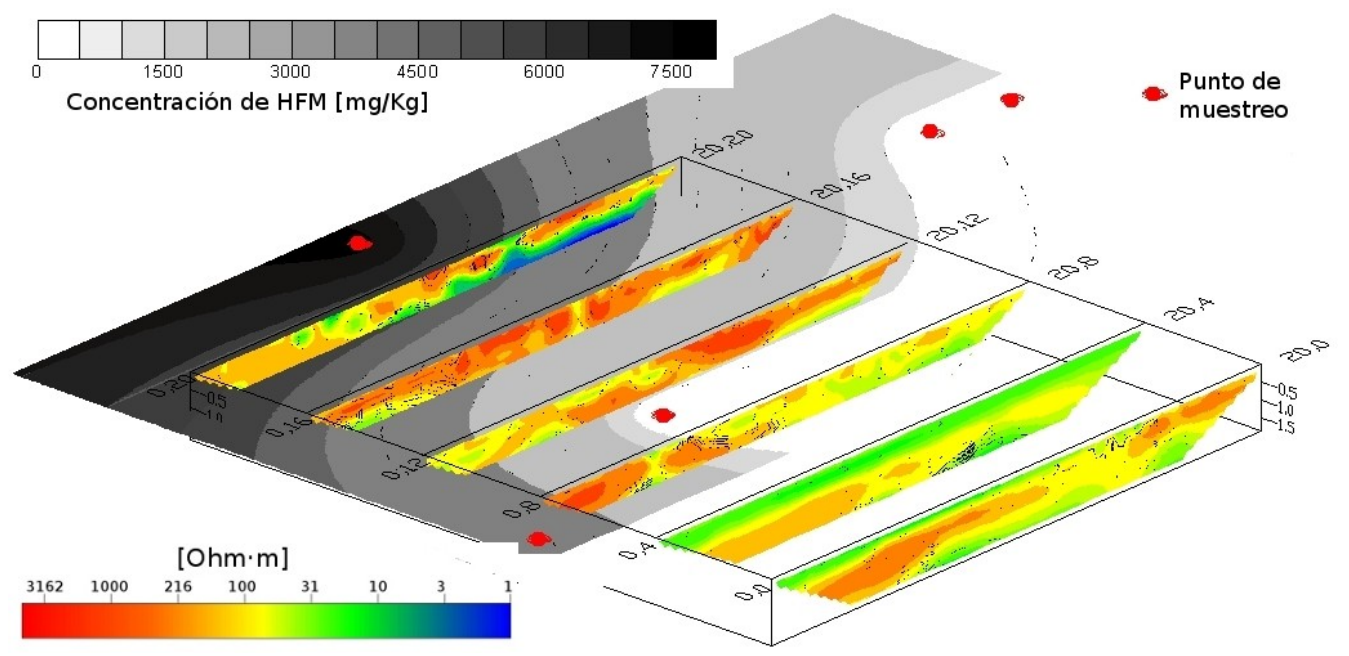

Figura 5.3. 3 Comparación de perfiles con isoconcentraciones de hidrocarburos de 0 a 1.3 m de profundidad.

De la figura anterior, se puede observar que el perfil 1 (0,0-20,20), es el que se encuentra más cercano a la zona de mayor concentración del contaminante, las distribución de altas resistividades se encuentra en la parte superior del perfil, como se puede ver en la figura completa del mismo (figura 4.3.1) a partir de los ocho metros en la parte inferior se localiza una zona conductora. De acuerdo con Atekwana *et al*., (2000), estos valores bajos de resistividad podrían asociarse a la presencia de hidrocarburo maduro, sin embargo se ha mencionado que para realizar dicha afirmación debe corroborarse que los valores de conducitividad alta no estén asociados a altos niveles de arcillosidad del material. Dicha aseveración se contrapone con la información con la que se cuenta sobre los muestreos en P15; ya que se indica que la alta concentración de HFM se presenta de los 0 a 1.3 m, pues un informe previo reporta una segunda muestra hasta los 1.8 m con una concentración menor al límite máximo permisible por la norma. En los perfiles 2 y 3 (0,16-20,16 y 0,12-20,12) se observan variaciones de resistividades por encima de los 100 Ω·m y en algunas zonas hasta más de 1000 Ω·m, sobre todo en la parte superior de los mismos; de 0 a 1.4 m de profundidad para el perfil 2 y de 0 a 1 m para el perfil 3.

En cuanto al perfil 4 (0,8-20,8) resistividades mayores a 500 Ω·m se localizan en los primeros metros del perfil, aproximadamente de 0 a 5 m, a partir de aquí disminuyen hasta ser menores de 100 Ω·m, principalmente en la parte inferior del perfil, ya que se presentan pequeñas zonas con resistividades mayores a 200  $\Omega$ ·m en la parte superior.

### <span id="page-41-0"></span>*5.4 Relación resistividad - hidrocarburo*

Tomando como punto de referencia P15, siendo el único punto de control con alta concentración de hidrocarburo y suponiendo que el contaminante presente una resistividad baja, se puede realizar un modelo 3D ubicando justamente el volumen donde las resistividades fueron menores a 10 Ω·m. Debe recalcarse que dicha aseveración debe ser verificada mediante un análisis exhaustivo del tipo de material de la zona para descartas otros factores que infieran un valor de resistividad eléctrica bajo (altos niveles de arcillosidad, saturación, etcétera).

En primer lugar se presentan secciones 2D a partir del modelo 3D para cada inversión sin el volumen donde las resistividades son menores a 10 Ω·m, posteriormente, a la misma figura se le añadió dicho volumen.

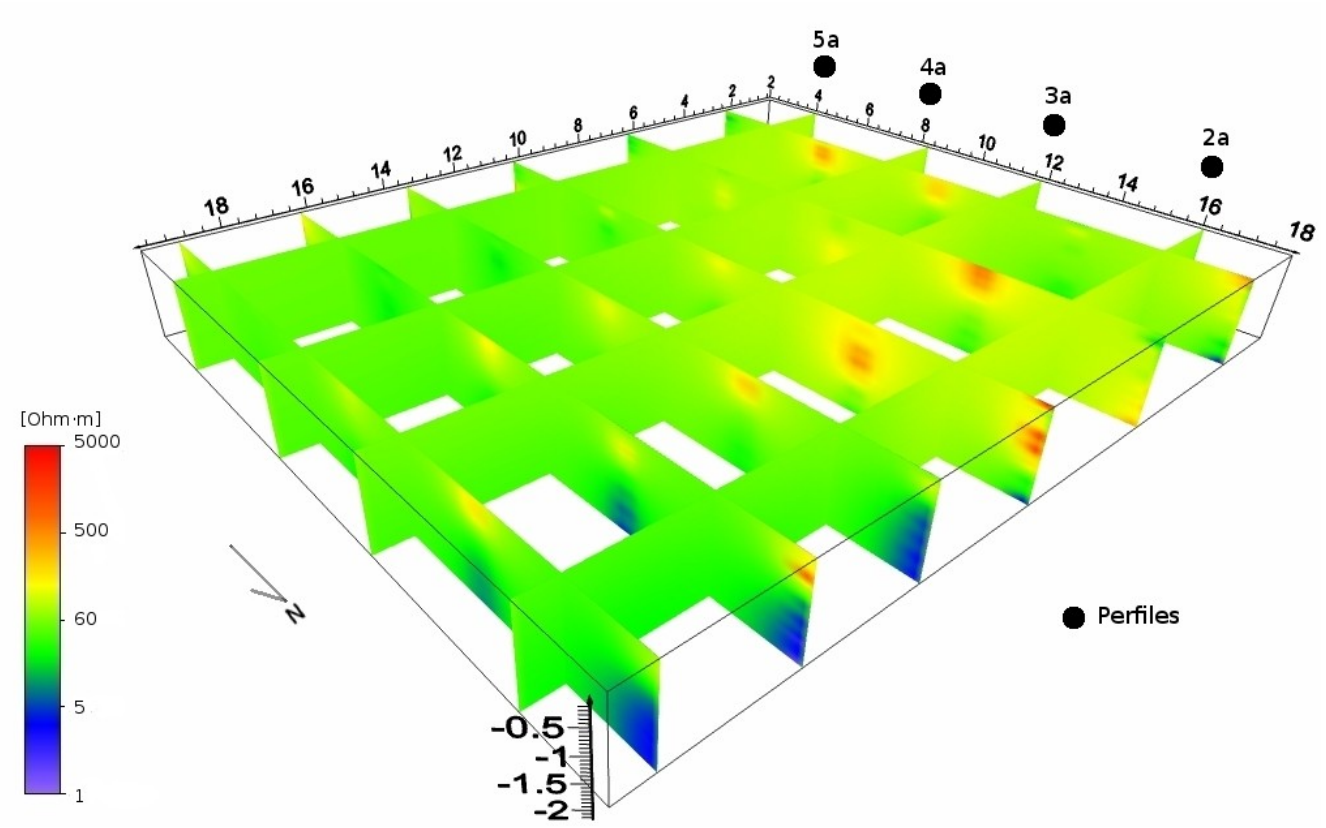

Figura 5.4.1 Secciones 2D a partir de modelo 3D, vista desde (20,20).

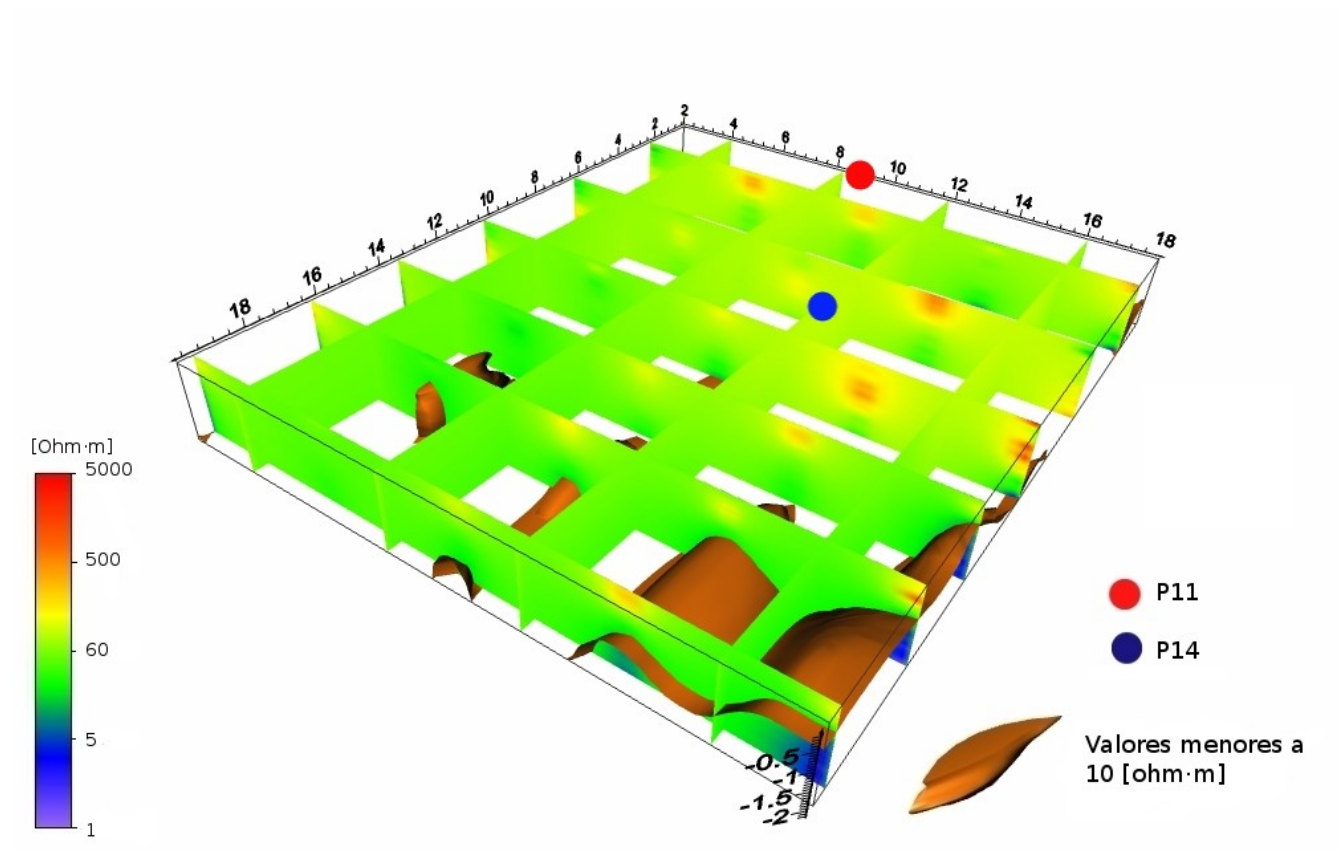

Figura 5.4. 2 Secciones de resistividad y volumen de suelo con resistividades menores a 10 Ω·m.

Se puede observar que la profundidad a la que llegan las zonas con resistividades bajas se encuentran a menos de 1 m, aunque en 6,18 se puede observar alta resistividad a mayor profundidad.

### <span id="page-42-0"></span>*5.5 Comparación de los modelos geoeléctricos 2D y 3D*

Para el perfil 1 (figura 4.3.1), correspondiente al norte del modelo 3d se puede apreciar cierta correlación de valores de baja resistividad, aproximadamente de 1 a 50 Ω·m, a partir de los 8 m hasta los 18 m a profundidades variables a partir de los 0.5 m, en la parte superior a esta zona y de los 0 a los 8 m se presentan variaciones de resistividad de entre 100 y 3000 Ω·m. En la zona del perfil 2 (figura 4.3.1), en la parte superior, hasta una profundidad de 1 a 1.2 m se presentan resistividades de entre 100 y 7000 Ω·m, en cambio, en la figura 5.4.1 se observa poco contraste de resistividades, con valores de 50 a 300 Ω·m. Para el perfil 3 (figura 4.3.1) las variaciones de resistividad desde la parte superior hasta 1.5 m de profundidad van de entre 100 a 3000 Ω·m, en la parte inferior las resistividades varían entre 60 y 15 Ω·m, en esta misma zona, para el modelo 3d, los valores de resistividad son muy similares al perfil anterior, resistividades de entre 50 y 300  $\Omega$ ·m.

La zona del perfil 4 (figura 4.3.1) se ve marcada por alta resistividad, de hasta 3000  $\Omega$ ·m de los 0 a 5 m, a partir de aquí se observan algunos contrastes entre la zona inferior con valores de entre 15 y 25 Ω·m con la parte superior, a partir de 1m de profundidad, con resistividades de entre 60 y 600 Ω·m, para la misma zona en el modelo 3d, de los 0 a 5 m los valores de alta resistividad se encuentran desplazados algunos centímetros al norte, sin embargo, siguiendo la continuidad de esa sección 2D a partir de 3D se puede encontrar relación entre la forma de los modelos 2D y el 3D aunque la ubicación en dirección norte-sur no coincida justo en ese punto. En la zona de los perfil 5 (figura 4.3.1) las variaciones de resistividad son de 400 a 30 Ω·m, siendo la zona inferior al metro de profundidad en el caso del 5 la de resistividad entre 200 y 400 Ω·m, mientras que la parte superior es una capa homogénea de aproximadamente 30 Ω·m, para el modelos 3D (figura 5.4.1) en la zona del perfil se observa poca variación de resistividad, entre 50 y 80 Ω·m. En la parte sur del modelo, en el perfil 6 (figuras 4.3.1) se presentan variaciones de entre 100 y 500 Ω·m, en cuanto a las secciones generadas en el modelo 3D se puede observar en la figura 4.4.1 que para la zona correspondiente al perfil 6 el resultado de la inversión en 3d fue muy similar a los que se presentaron anteriormente para 2D, con variaciones de resistividad de entre 50 y 100 Ω·m con algunas pequeñas zonas de 400 a 500 Ω·m con la misma forma que los casos 2D.

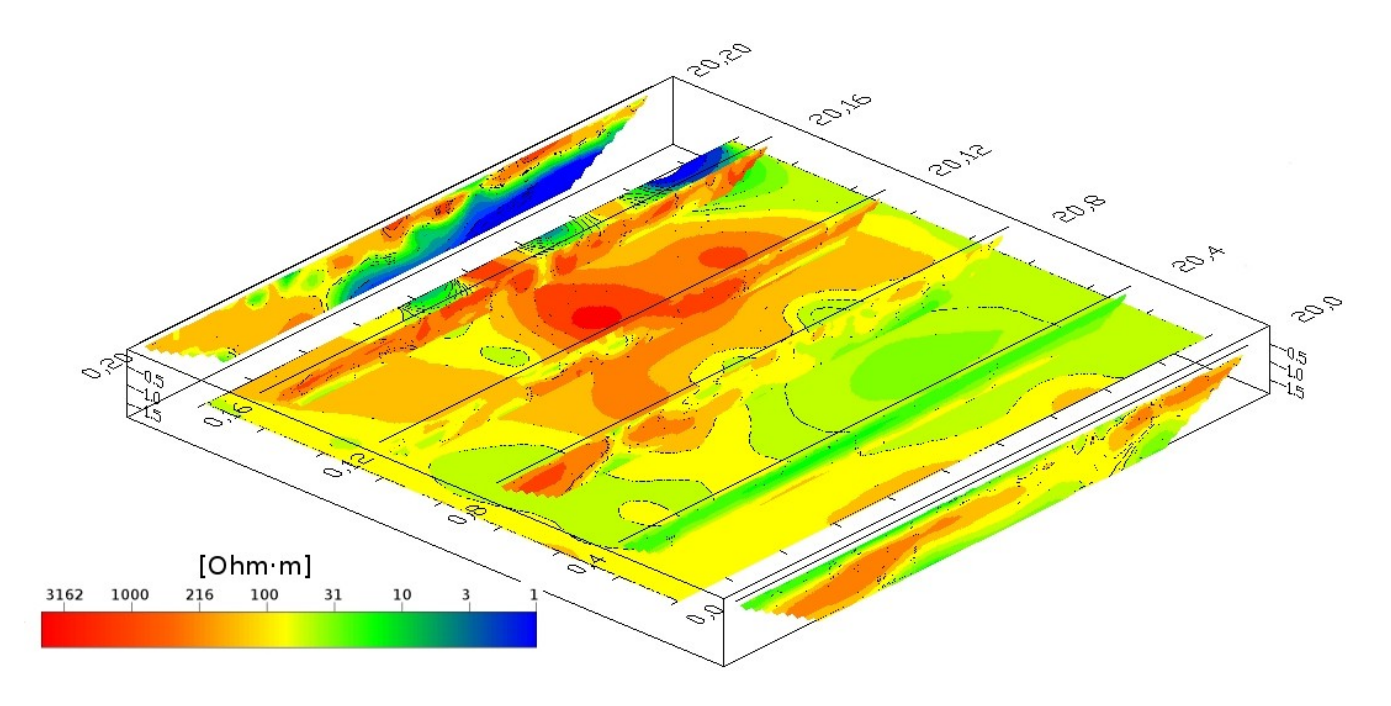

Figura 5.5. 1 Comparación de los modelos 2D y 3D obtenidos por RES2DINV y RES3DINV. El plano obtenido a partir de la inversión 3D se encuentra a 1 m de profundidad.

En general, los modelos coinciden en cuanto a la forma, sin embargo presentan ciertas variaciones en la ubicación de los contrastes de resistividad, sobre todo cuando estos se presentan entre perfiles, dichas variaciones no son muy grandes, llegando máximo a algunas decenas de centímetros. Otra diferencia entre los modelos 2D y 3D son los valores de resistividad, los valores máximos son los que presentan mayor variación, sin embargo estos se presentan sólo en ciertas zonas. En general, los valores coinciden en la mayor parte de éste como se puede apreciar en la figura 5.5.1, en la cual se colocaron los perfiles obtenidos mediante la inversión 2D para representar un modelo pseudo3D y un plano obtenido a partir de la inversión 3D, se limitaron los valores máximos de resistividad en sus escalas para poder comparar ambos modelos con la misma escala de colores.

En este caso se puede ver que ambos modelos son congruentes entres sí, tomando en cuenta las diferentes formas de interpolación utilizadas, para el caso descrito anteriormente, comparando el modelo 3D representado con ayuda del programa Voxler (figuras 4.4.2, 4.4.3 y 5.4.1) en algunas zonas las variaciones son mayores que las que se presentan en la figura 5.5.1.

En cuanto a los valores del material contaminado se requiere de un análisis más exhaustivo sobre la relación resistividad - hidrocarburo.

# <span id="page-45-0"></span>**6. Conclusiones**

Con base en los resultados obtenidos mediante la caracterización de contaminación por hidrocarburos con ayuda de la tomografía eléctrica, es posible concluir lo siguiente:

- La tomografía eléctrica es eficaz para identificar las zonas donde existe suelo contaminado por hidrocarburos de fracción media, logrando representar la distribución de la pluma contaminante en un espacio tridimensional. Sin embargo, para tal efecto, debe existir información que permita establecer de manera clara los valores de resistividad asociados a la presencia de hidrocarburo. Este tipo de información consiste esencialmente en muestras de suelo bien ubicadas y caracterizadas, así como análisis de tipo de suelo para descartar valores bajos de resistividad asociados a contenido de arcillas.

- La comparación de los resultados obtenidos mediante el análisis de concentraciones en suelo y los modelos geofísicos no fueron contundentes en la delimitación de la zona contaminada por la falta de información para descartar que la conductividad del subsuelo contaminado es alta. Así, la efectividad del método depende plenamente de una caracterización química precisa.

- Los modelos 3D son ideales para lograr una buena delimitación de la pluma contaminante, sin despreciar la utilidad de los modelos 2D. Sin embargo, el manejo de la información y su despliegue es mejor cuando se utiliza toda la información disponible, lo cual es necesario para tomar decisiones, por ejemplo, para la remediación de un sitio contaminado.

- La comparación de los métodos de inversión por diferentes programas demostró que pueden variar algunos valores de resistividad y la ubicación en algunos centímetros; sin embargo, estas diferencias no representan problema para la caracterización de la zona. Ambos programas de inversión demostraron ser eficientes utilizando los parámetros adecuados. Así mismo las diferentes técnicas de interpolación utilizadas por los programas pueden causar algunas variaciones en los resultados, sobre todo para los análisis tridimensionales, donde se tienen que tomar en cuenta factores que pueden influir en el resultado final, como la configuración del arreglo para obtener la mayor cantidad de información posible y así evitar interpretaciones erróneas.

- La caracterización de sitios contaminados sería más efectiva si se pudieran aplicar las técnicas geofísicas de manera extensiva y previas a la toma de muestras químicas para tener una mejor idea de dónde ubicar dichas muestras.

- Como trabajo de verificación, sería útil perforar un pozo donde se midieran las concentraciones de hidrocarburo a intervalos pequeños y definidos, con esto se podría hacer una comparación más precisa y ver si es posible establecer una relación directa entre el valor de la resistividad y la concentración de hidrocarburo.

# <span id="page-47-0"></span>**Bibliografía**

Advanced Geosciences, Inc., 2009, Instruction Manual for Earth Imager 2D Version 2.4.0

- Atekwana, E.A., Sauck, W.A., Werkema Jr, D.D., 2000, Investigations of geoelectrical signatures at hydrocarbon contaminated site, Journal of Applied Geophysics, 44, 167-180
- Batayneh, Awni T., 2005, 2D Electrical imaging of an LNAPL contamination, Al Amiriyya fuel station, Jordan, Journal of Applied Sciences 5(1): 52-59
- Carcione J.M., Seriani, G., 2000, An electromagnetic modelling tool for the detection of hydrocarbons in the subsoil, Geophysical Prospecting 48, 231-256.

Clark, I., Harper W.V., 2000, Practical Geostatistics 2000, Geostokos (Ecosse).

- de la Vega, M., Osella, A., Lascano, E., 2003, Joint inversion of Wenner and dipole-dipole data to study a gasoline-contaminated soil, Journal of Applied Geophysics 54, 97-109.
- Determinación de la disponibilidad de agua subterránea en el acuífero del Valle de Puebla, Estado de Puebla, 2003, Comisión Nacional del Agua.
- Flores-Márquez L.E., Jiménez-Suárez, G., Martínez-Serrano R.G., Chávez, R.E., Silva-Pérez D., 2006, Study of geothermal water intrusion due to groundwater exploitation in the Puebla Valley aquifer system, Mexico, Hydrogeology Journal 14: 1216-1230.

Geotomo, 2001, Manual RES2DINV ver. 3.4, Geotomo Software.

Hernández Márquez, J.O., Rodríguez Villuendas, A., 2008, Aplicación de métodos geoeléctricos para el diagnóstico de un sitio urbano contaminado por hidrocarburos, Tesis de licenciatura, UNAM.

IUSS Grupo de Trabajo WRB, 2007, Base Referencia Mundial del Recurso Suelo. Primera

actualización 2007, Informes sobre Recursos Mundiales de Suelos No. 103. FAO, Roma.

INEGI, 2009, www.inegi.org.mx

- Keller, G.V., Frischknecht, F.C., 1966, Electrical methods in geophysical prospecting, Pergamon Press Inc., Oxford
- Loke M.H., Barker, R.D., 1995, Least-squares deconvolution of apparent resistivity pseudosections, Geophysics, 60, No 6, 1682-1690.
- Loke, M.H., Barker, R.D., 1996, Practical techniques for 3D resistivity surveys and data inversion, Geophysical Prospecting, 44, 499-523
- Loke, M.H., 1997-2001, Electrical imaging surveys for environmental and engineering studies, M.H.Loke.
- Meju, Maxwell A., 2002, Geoelectromagnetic exploration for natural resources: Models, case studies and challenges, Surveys in Geophysics 23: 133-205
- Milsom, John, 2003, Field Geophysics, 3a Edición, John Wiley & Sons Ltd
- NORMA Oficial Mexicana NOM-138-SEMARNAT/SS-2003, Límites máximos permisibles de hidrocarburos en suelos y las especificaciones para su caracterización y remediación.

Orellana, E., Prospección Geoeléctrica por corriente continua. Parainfo, Madrid España. 1982.

- Pellerin, Louise, 2001, Applications of electrical and electromagnetic methods for environmental and geotechnical investigations, Surveys in Geophysics 23, 101-132.
- SGM, 2002, Carta geolócio-minera Ciudad de México E14-2 Edo. de Méx., Tlax., D.F., Pue., Hgo. y Mor. Servicio Geológico Mexicano.
- Slater, L., Binley, A., Kemna, A., 2000, Case Studies of Engineering & Environmental Applications of

Induced Polarization Imaging, Proceedings of The First International Conference on the Application of Geophysical Methodologies & NDT to Transportation Facilities and Infraestructure, Geophysics 2000, 4-31.

- Sogade, John A., *et al,* 2006, Induced-polarization detection and mapping of contaminant plumes, Geophysics, vol. 71., No. 3, 75-84.
- Shevnin, V., et al, 2005, Geoelectrical Characterization of an oil-contaminated site in Tabasco, Mexico, Geofísica Internacional, Vol. 44, 003, pp. 251-263
- Tejero, A., Chávez, R.E., Urbieta, J., Flores-Márquez, E.L., 2002, Cavity detection in the south-western hilly portion of Mexico City by resistivity imagining, Journal of Engineering and Environmental Geophysics, 130-139.
- Urbieta, J., 2009, Evaluación de las técnicas de adquisición de datos 2D y 3D con tomografía de resistividad eléctrica en pozo, Tesis de maestría, UNAM.